### **МИНИСТЕРСТВО ОБРАЗОВАНИЯ И НАУКИ РФ**

#### **Федеральное государственное бюджетное образовательное учреждение высшего образования**

## «ТОМСКИЙ ГОСУДАРСТВЕННЫЙ УНИВЕРСИТЕТ СИСТЕМ УПРАВЛЕНИЯ И РАДИОЭЛЕКТРОНИКИ» (ТУСУР)

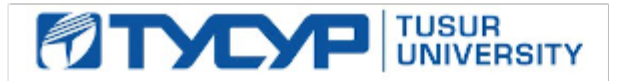

## УТВЕРЖДАЮ

Проректор по учебной работе

Документ подписан электронной подписью Сертификат: 1сбсfa0a-52a6-4f49-aef0-5584d3fd4820<br>Владелец: Троян Павел Ефимович Действителен: с 19.01.2016 по 16.09.2019

## РАБОЧАЯ ПРОГРАММА УЧЕБНОЙ ДИСЦИПЛИНЫ

#### **Проектирование систем цифрового телерадиовещания (групповое проектное обучение-4)**

Уровень образования: **высшее образование - бакалавриат** Направление подготовки (специальность): **11.03.02 Инфокоммуникационные технологии и системы связи** Направленность (профиль): **Цифровое телерадиовещание** Форма обучения: **очная** Факультет: **РТФ, Радиотехнический факультет** Кафедра: **ТУ, Кафедра телевидения и управления** Курс: **4** Семестр: **7** Учебный план набора 2016 года

# $\mathbb{N}_{\ge}$  Виды учебной деятельности 7 семестр Всего Единицы 1 Лекции 36 36 часов 2 Практические занятия 18 18 18 часов 3 Лабораторные работы 16 16 часов 4 Всего аудиторных занятий 70 70 часов 5 Самостоятельная работа 110 110 часов 6 Всего (без экзамена) 180 180 часов 7 Подготовка и сдача экзамена 36 36 часов 8 Общая трудоемкость 216 216 часов 6.0 6.0 З.Е

Распределение рабочего времени

Экзамен: 7 семестр

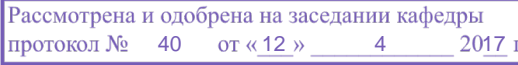

## ЛИСТ СОГЛАСОВАНИЙ

Рабочая программа составлена с учетом требований федерального государственного образовательного стандарта высшего образования (ФГОС ВО) по направлению подготовки (специальности) 11.03.02 Инфокоммуникационные технологии и системы связи, утвержденного 06 марта 2015 года, рассмотрена и утверждена на заседании кафедры « и » 20 года, протокол  $N_2$  .

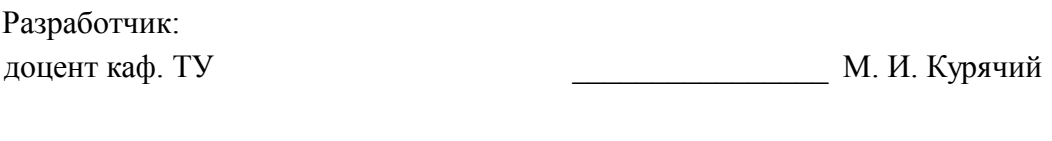

Заведующий обеспечивающей каф. ТУ \_\_\_\_\_\_\_\_\_\_\_\_\_\_\_\_ Т. Р. Газизов

Рабочая программа согласована с факультетом, профилирующей и выпускающей кафедрами направления подготовки (специальности).

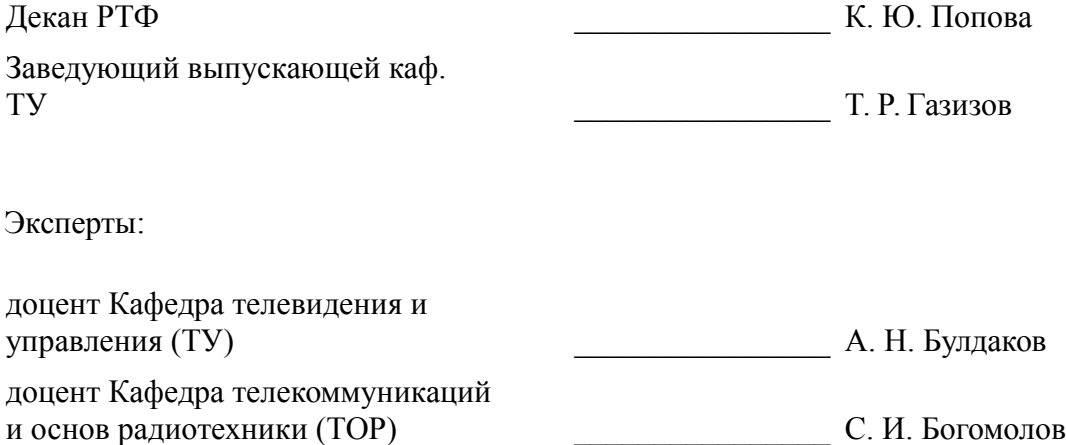

#### 1. Цели и задачи дисциплины

#### 1.1. Цели дисциплины

Целью изучения дисциплины являются основные технологии построения сетей телерадиовещания (СТРВ), современных тенденций их развития, структур таких сетей, принципов построения их основных элементов; путей решения задач коммутации и маршрутизации в таких сетях. Предусматривается также освоение вопросов формирования сетей и их эксплуатации.

#### 1.2. Задачи дисциплины

Для изучения дисциплины требуется знание теории электрических цепей, теории вероятностей и случайных процессов, общей теории связи, антенной техники, техники приема и передачи информации и распространения радиоволн, телевидения, электроакустики и звукового вещания.

## 2. Место дисциплины в структуре ОПОП

Дисциплина «Проектирование систем цифрового телерадиовещания (групповое проектное обучение-4)» (Б1.В.ДВ.4.2) относится к блоку 1 (вариативная часть).

Предшествующими дисциплинами, формирующими начальные знания, являются следуюшие лисциплины: Физика.

#### 3. Требования к результатам освоения дисциплины

Процесс изучения дисциплины направлен на формирование следующих компетенций:

ПК-8 умением собирать и анализировать информацию для формирования исходных данных для проектирования средств и сетей связи и их элементов;

ПК-9 умением проводить расчеты по проекту сетей, сооружений и средств инфокоммуникаций в соответствии с техническим заданием с использованием как стандартных методов, приемов и средств автоматизации проектирования, так и самостоятельно создаваемых оригинальных программ;

ПК-16 готовностью изучать научно-техническую информацию, отечественный и зарубежный опыт по тематике исследования;

ПК-19 готовностью к организации работ по практическому использованию и внедрению результатов исследований;

В результате изучения дисциплины студент должен:

знать - основные методы преобразования информации телерадиовещания в цифровую форму, характеристики соответствующих цифровых представлений; - основные типы радиосетей распределения и трансляции сигналов телерадиовещания, их структуры, методы защиты от несанкционированного и не оплаченного использования: - принципы построения интерактивных сетей телевещания и интеграции этих сетей с сетями передачи мультимедийной информации; - методы модуляции, кодирования и многостанционного доступа, используемые в сетях телерадиовещания различных типов; - принципы организации вещания на мобильные объекты, борьба с дружными и селективными замираниями;

уметь - проектировать телерадиовещательные сети, определять покрытие ими требуемых областей обслуживания: - проволить молелирование сетей с нелью проверки результатов расчетов и их уточнения; - проводить испытания сетей и измерения характеристик, входящих в них устройств;

владеть - первичными навыками проектирования СТРВ различных стандартов и расчета их основных параметров в типовых ситуациях функционирования; - навыками работы с контрольно-измерительной аппаратурой.

#### 4. Объем дисциплины и виды учебной работы

Общая трудоемкость дисциплины составляет 6.0 зачетных единицы и представлена в таблине 4.1.

Таблина 4.1 - Трулоемкость лисниплины

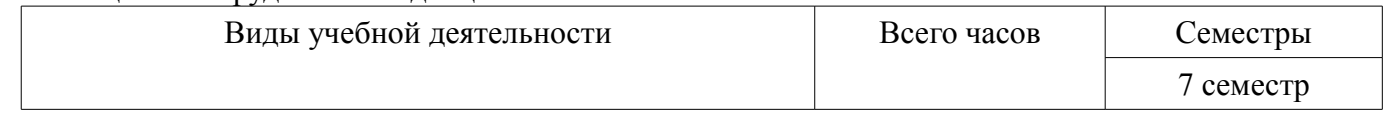

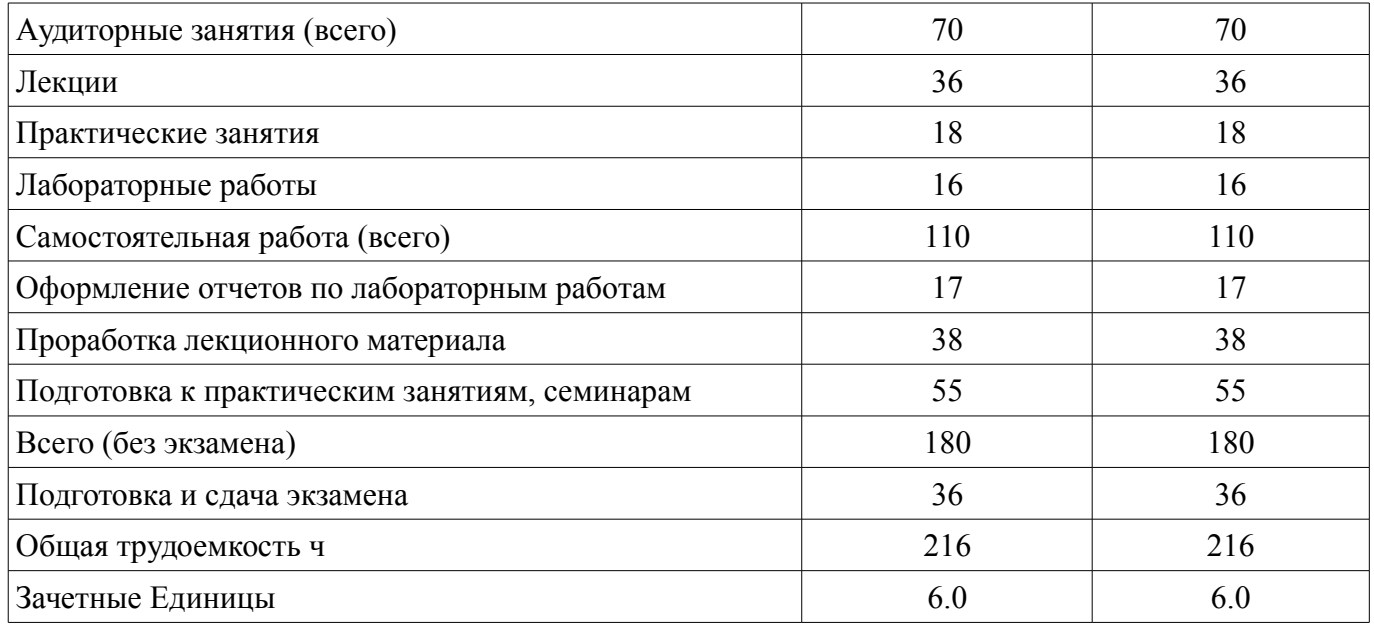

## 5. Содержание дисциплины

## 5.1. Разделы дисциплины и виды занятий

Разделы дисциплины и виды занятий приведены в таблице 5.1.

Таблица 5.1 – Разделы дисциплины и виды занятий

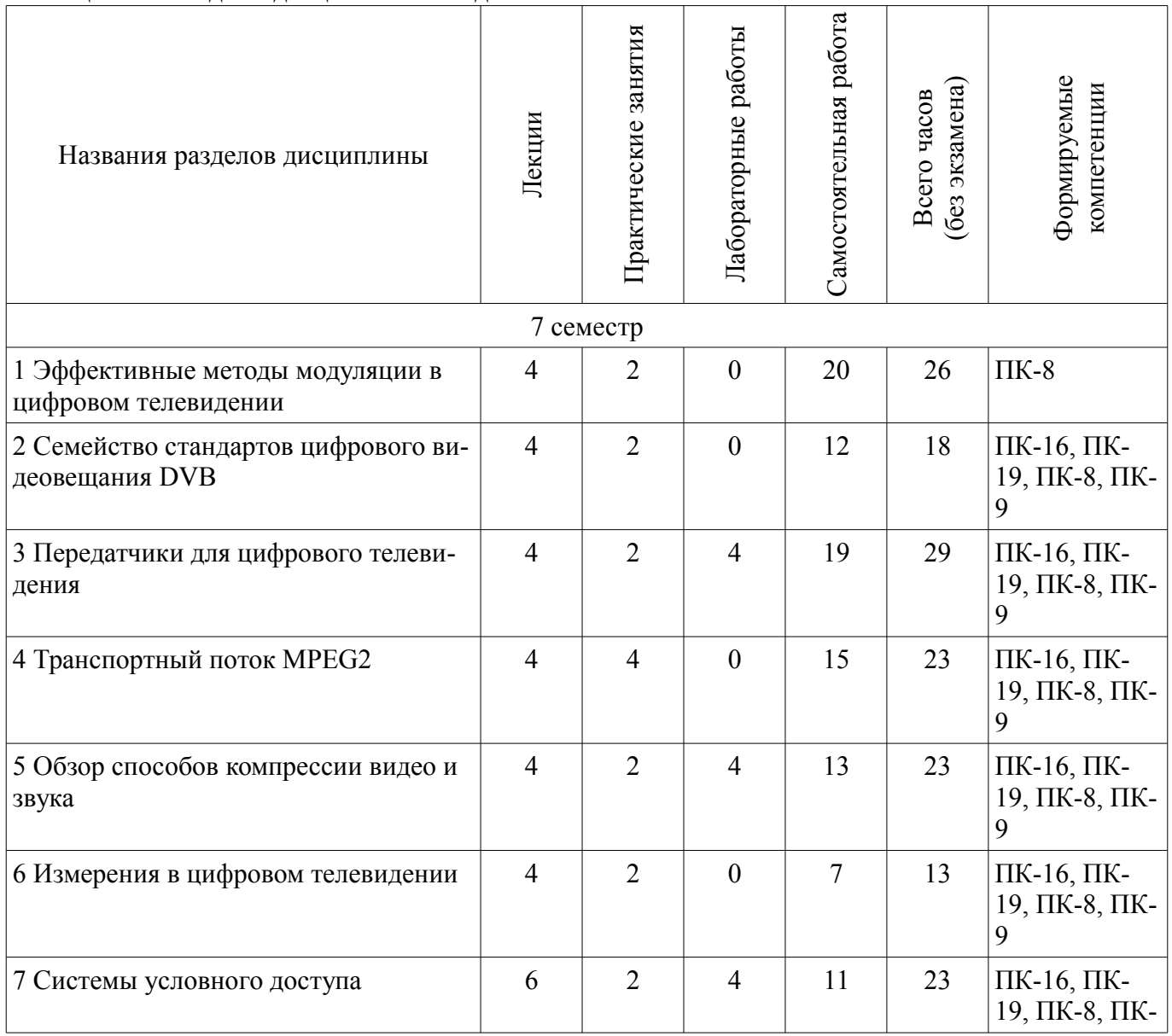

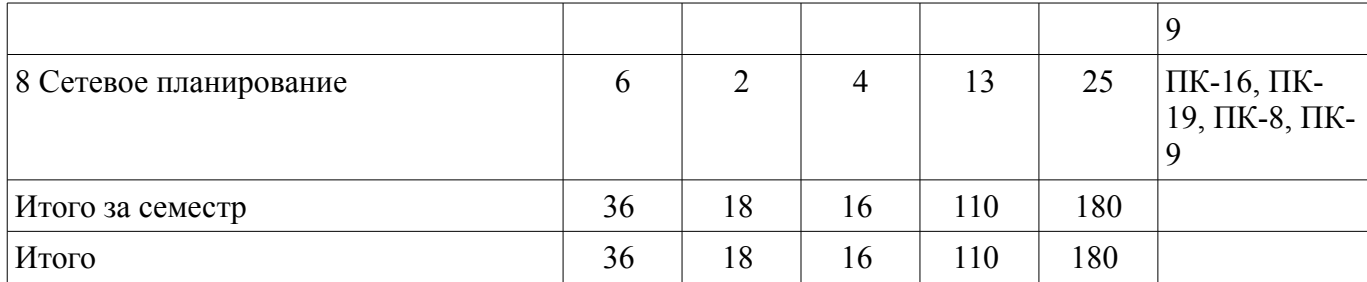

## **5.2. Содержание разделов дисциплины (по лекциям)**

Содержание разделов дисциплин (по лекциям) приведено в таблице 5.2.

Таблица 5.2 - Содержание разделов дисциплин (по лекциям)

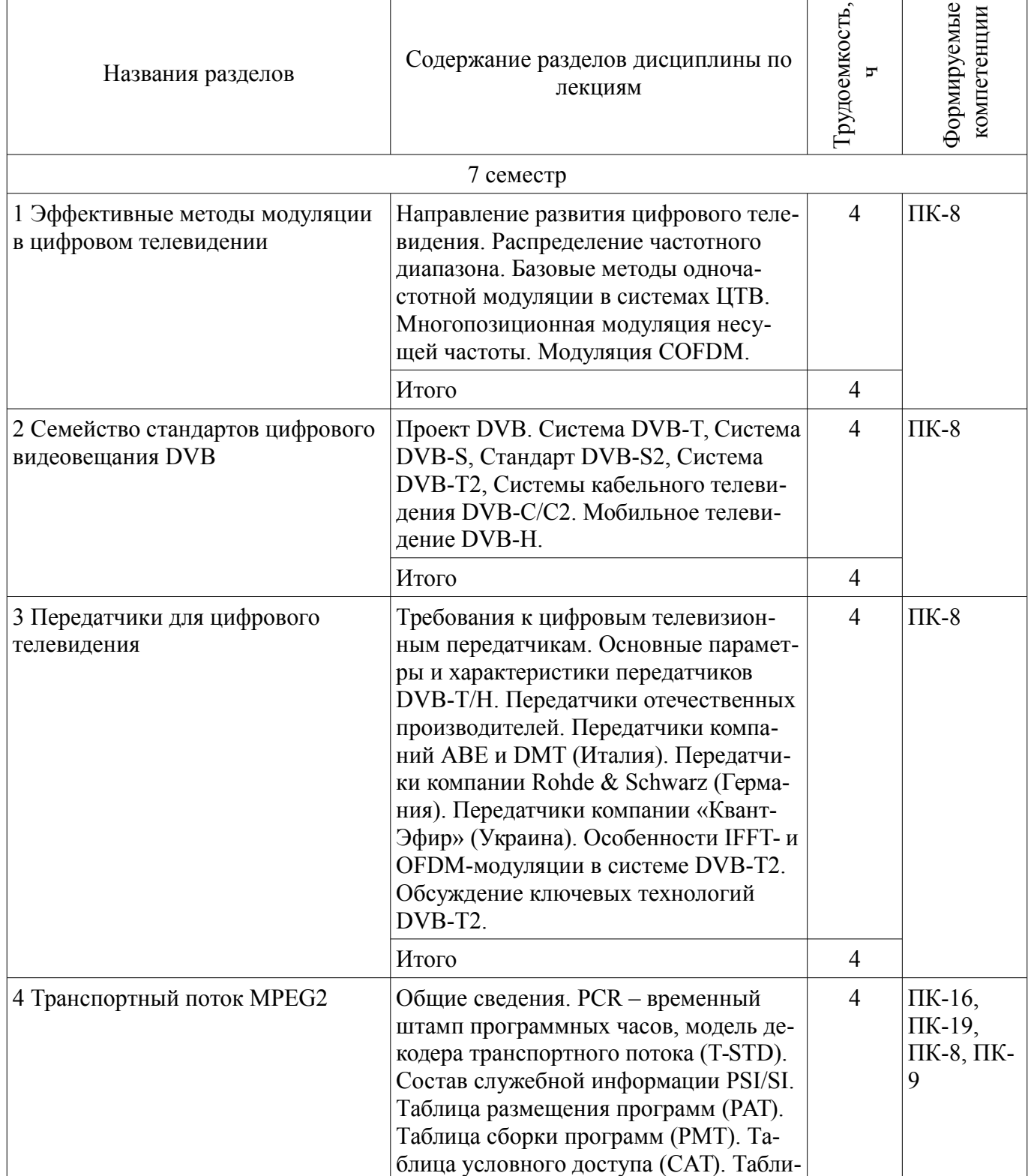

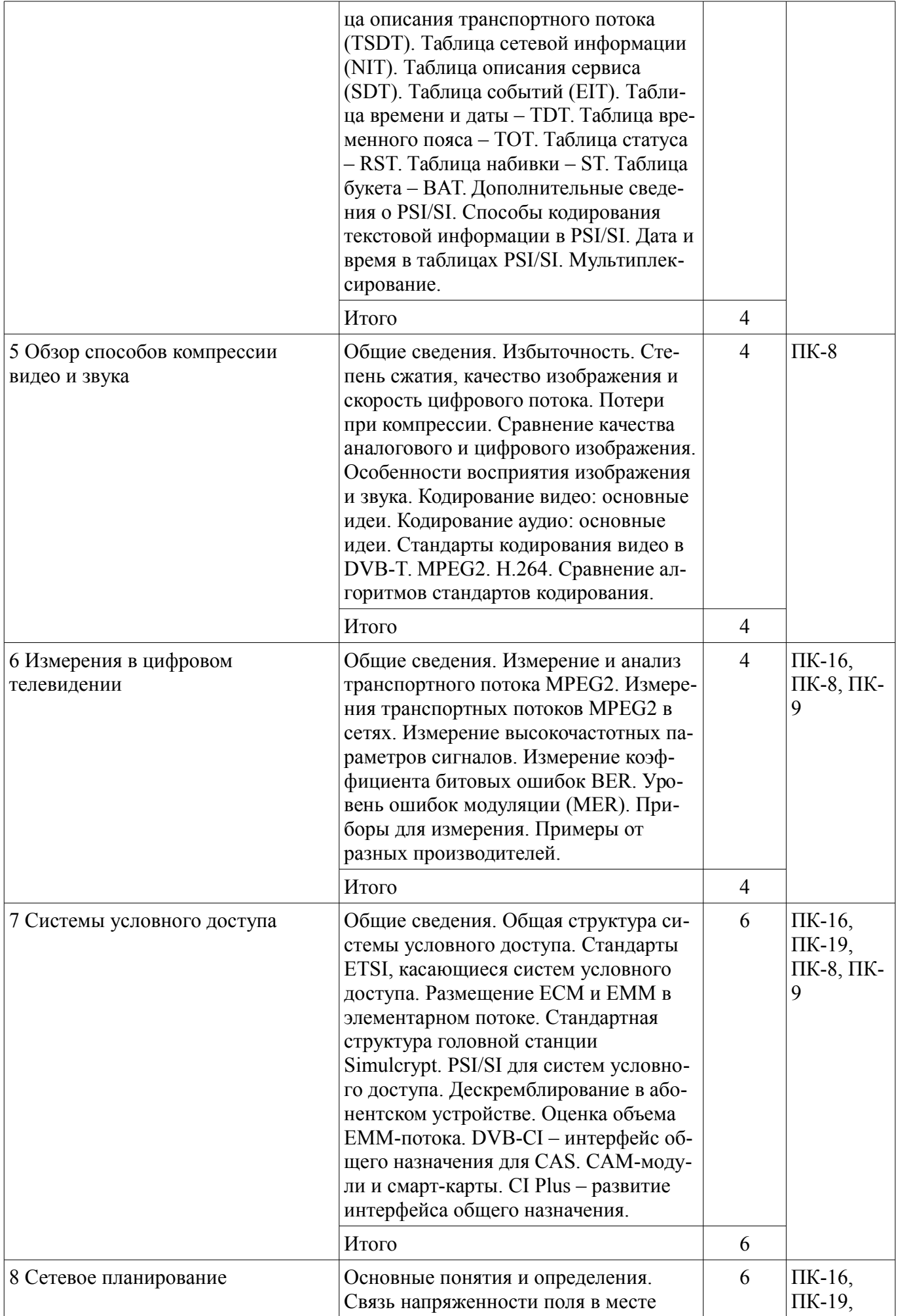

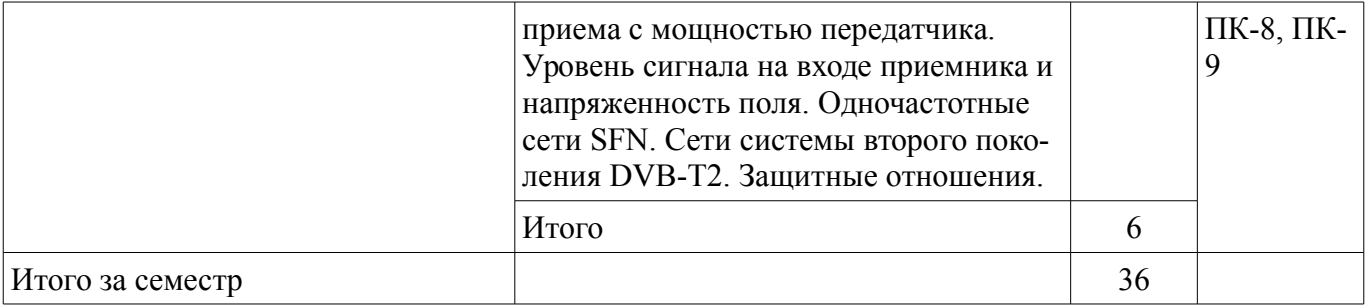

#### 5.3. Разделы дисциплины и междисциплинарные связи с обеспечивающими (предыдущими) и обеспечиваемыми (последующими) дисциплинами

Разделы дисциплины и междисциплинарные связи с обеспечивающими (предыдущими) и обеспечиваемыми (последующими) дисциплинами представлены в таблице 5.3. Таблица 5.3 - Разделы дисциплины и междисциплинарные связи

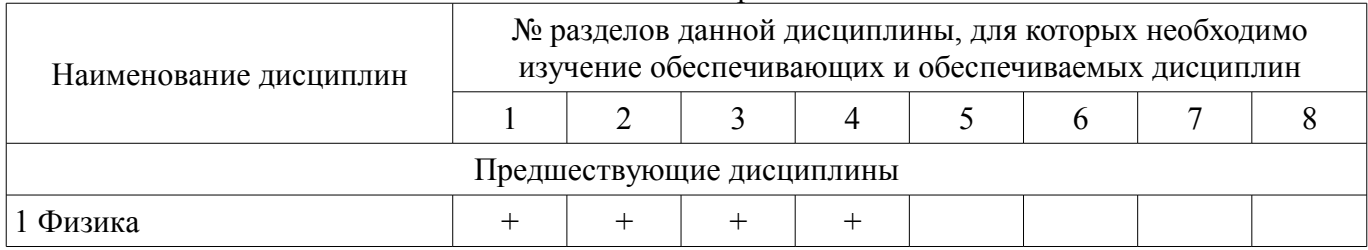

#### 5.4. Соответствие компетенций, формируемых при изучении дисциплины, и видов занятий

Соответствие компетенций, формируемых при изучении дисциплины, и видов занятий представлено в таблице 5.4

Таблица 5.4 – Соответствие компетенций и видов занятий, формируемых при изучении дисципли- $H<sub>H</sub>$ 

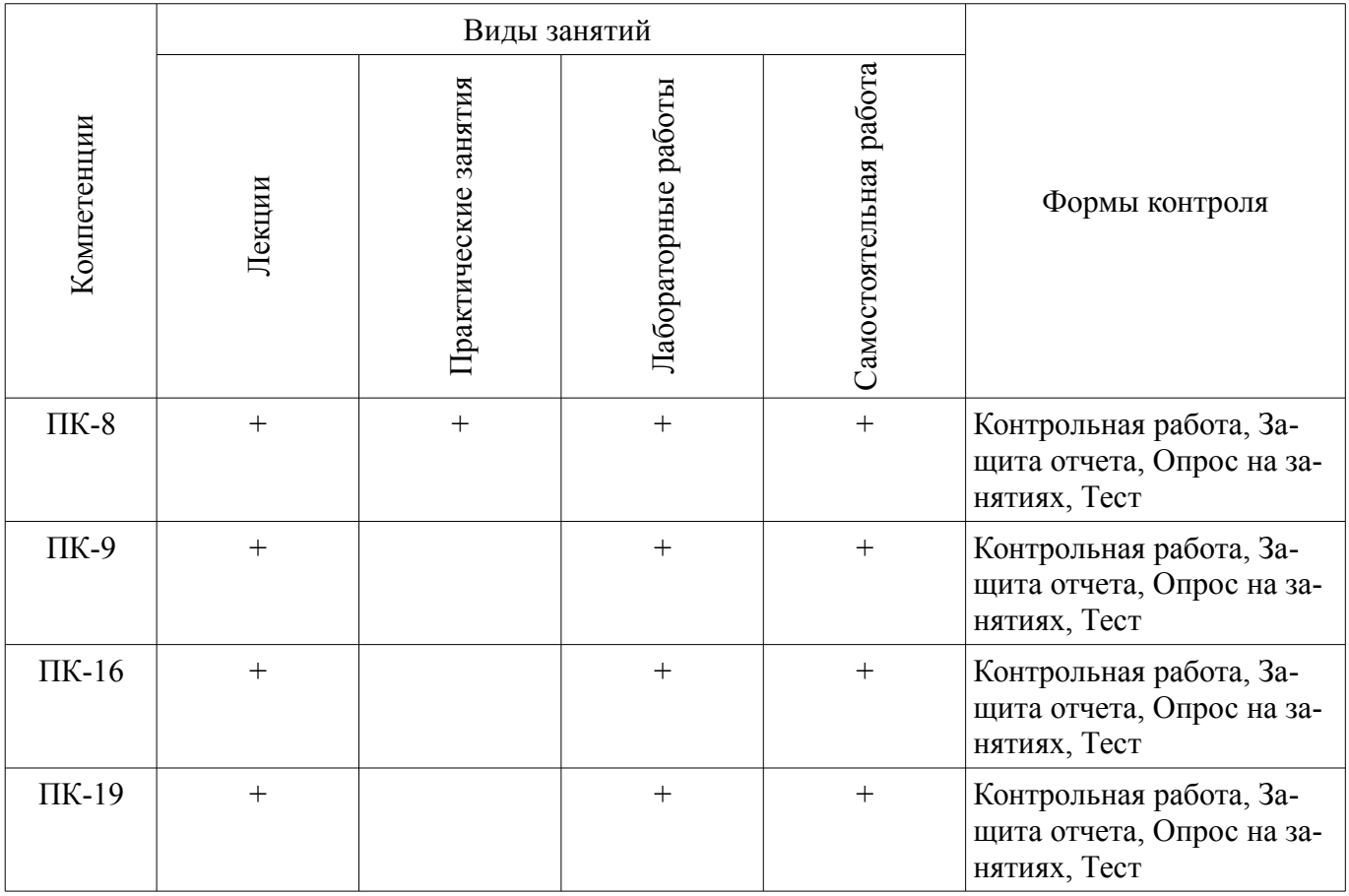

#### 6. Интерактивные методы и формы организации обучения Не предусмотрено РУП

## **7. Лабораторные работы**

Наименование лабораторных работ приведено в таблице 7.1. Таблица 7. 1 – Наименование лабораторных работ

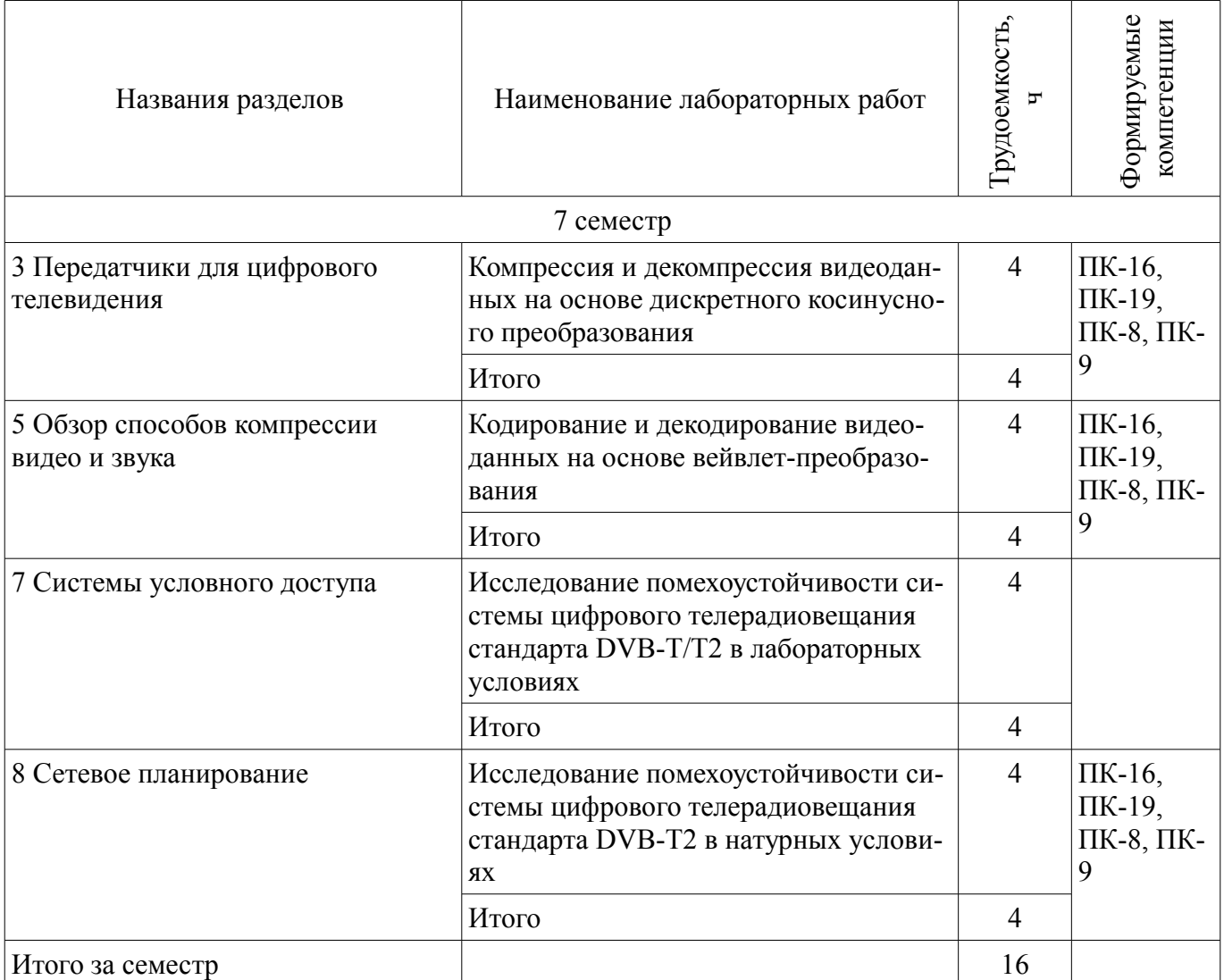

## **8. Практические занятия (семинары)**

Наименование практических занятий (семинаров) приведено в таблице 8.1. Таблица 8. 1 – Наименование практических занятий (семинаров)

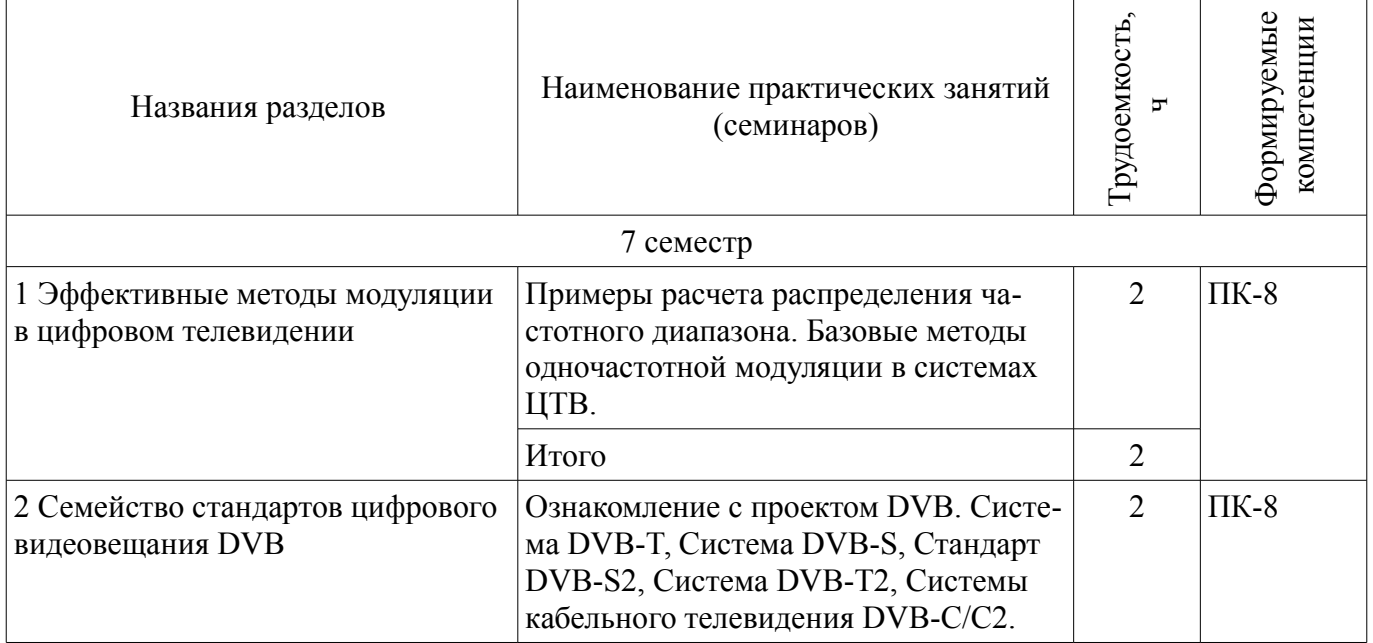

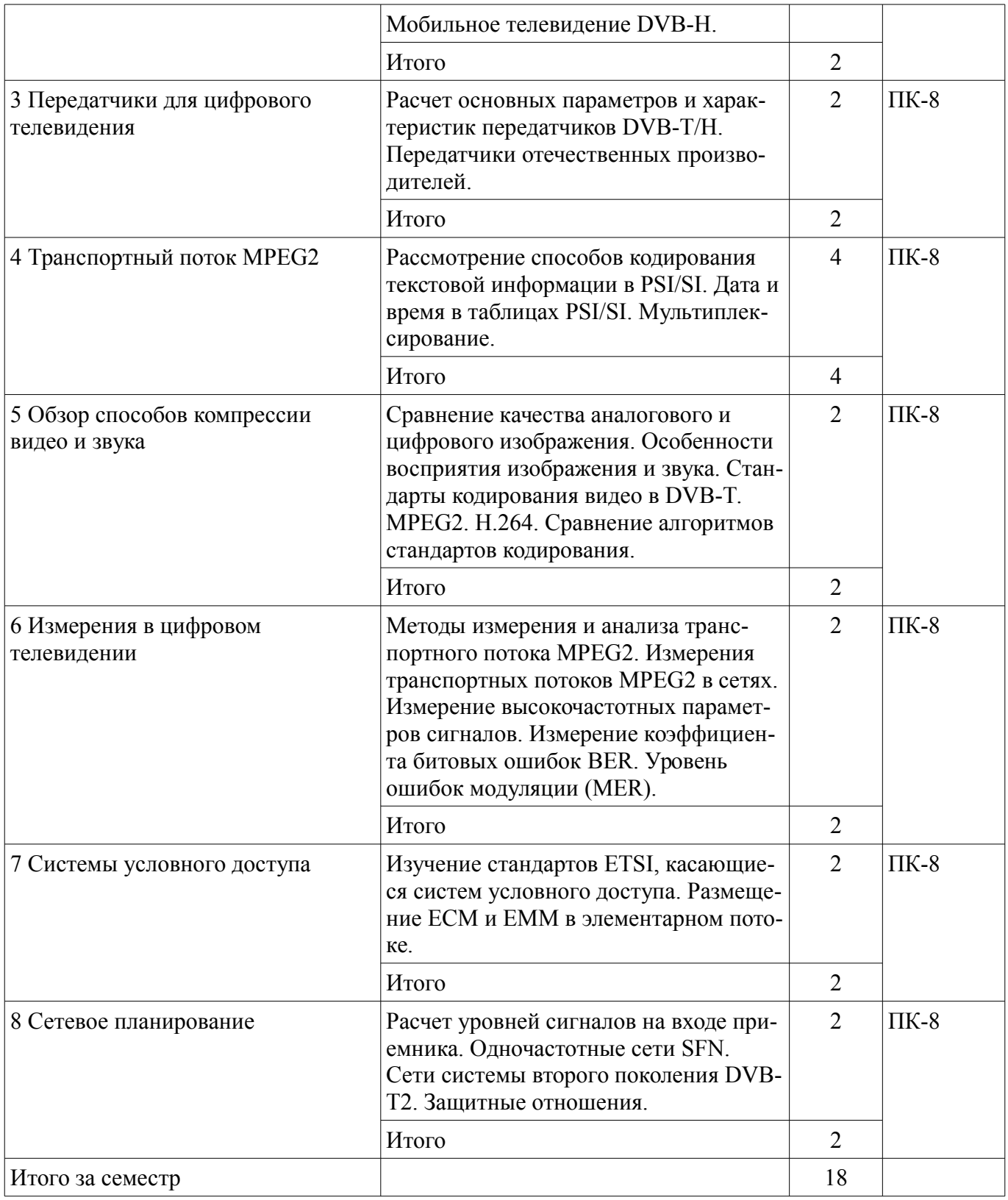

## **9. Самостоятельная работа**

Виды самостоятельной работы, трудоемкость и формируемые компетенции представлены в таблице 9.1.

Таблица 9.1 - Виды самостоятельной работы, трудоемкость и формируемые компетенции

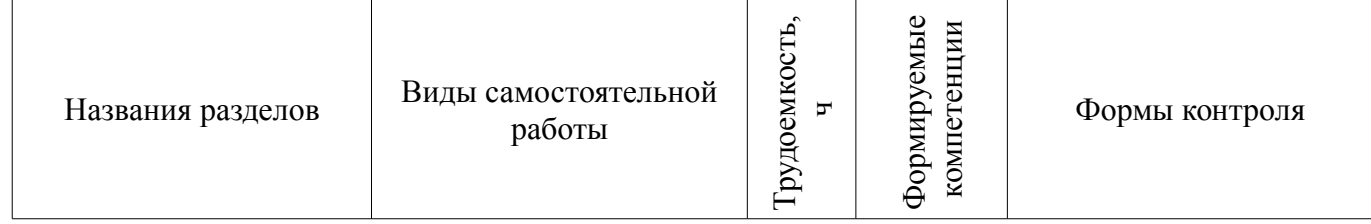

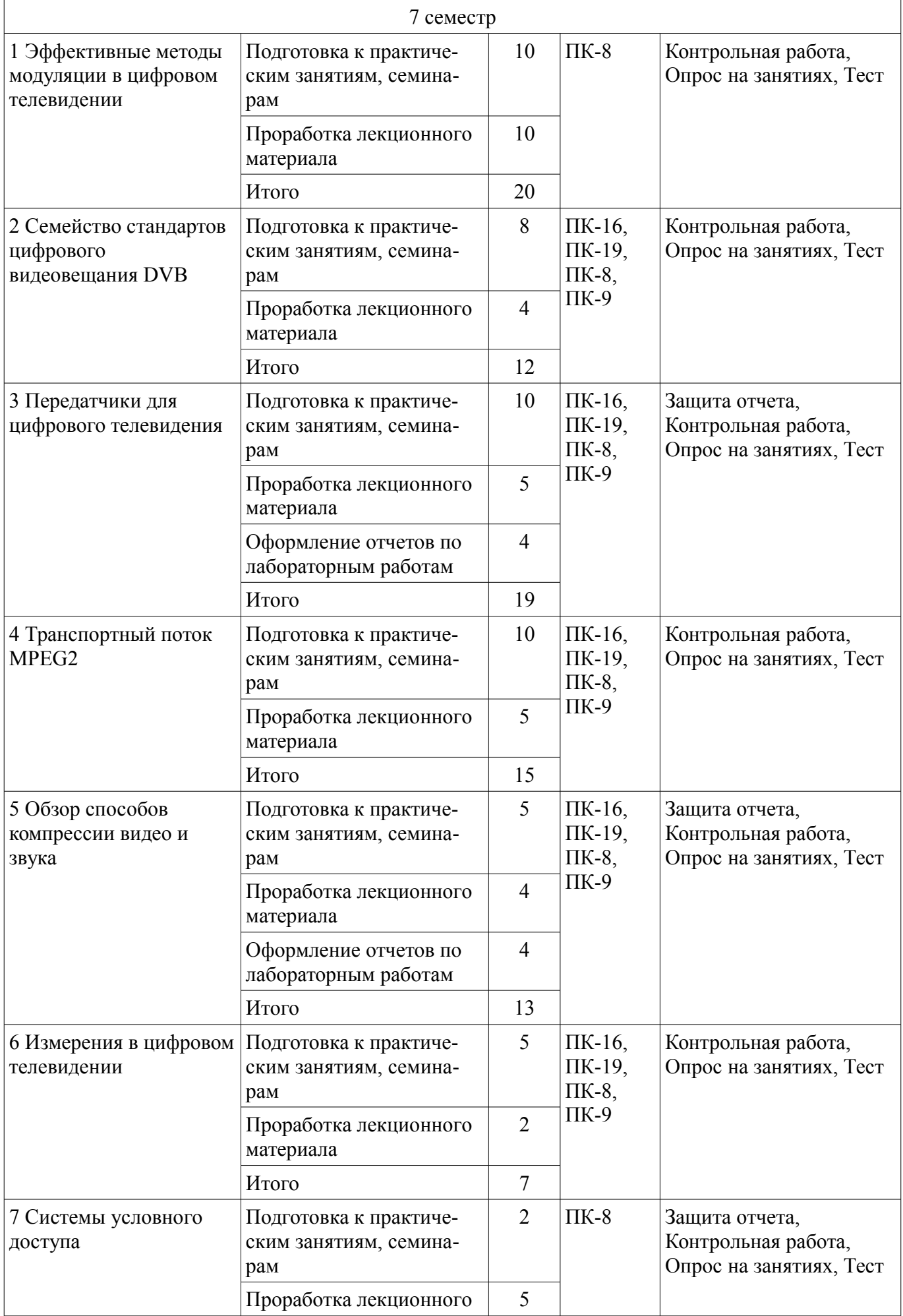

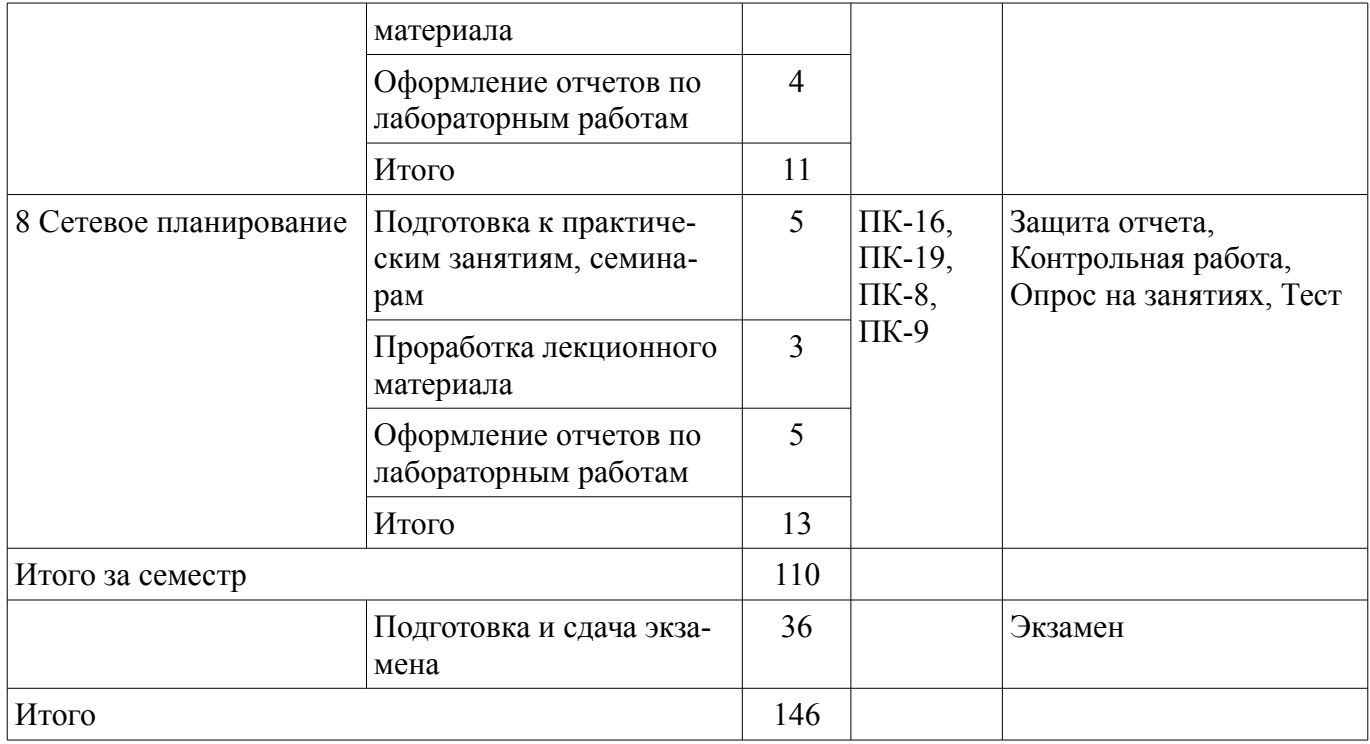

## **10. Курсовая работа (проект)**

Не предусмотрено РУП

## **11. Рейтинговая система для оценки успеваемости студентов**

#### **11.1. Балльные оценки для элементов контроля**

Таблица 11.1 – Балльные оценки для элементов контроля

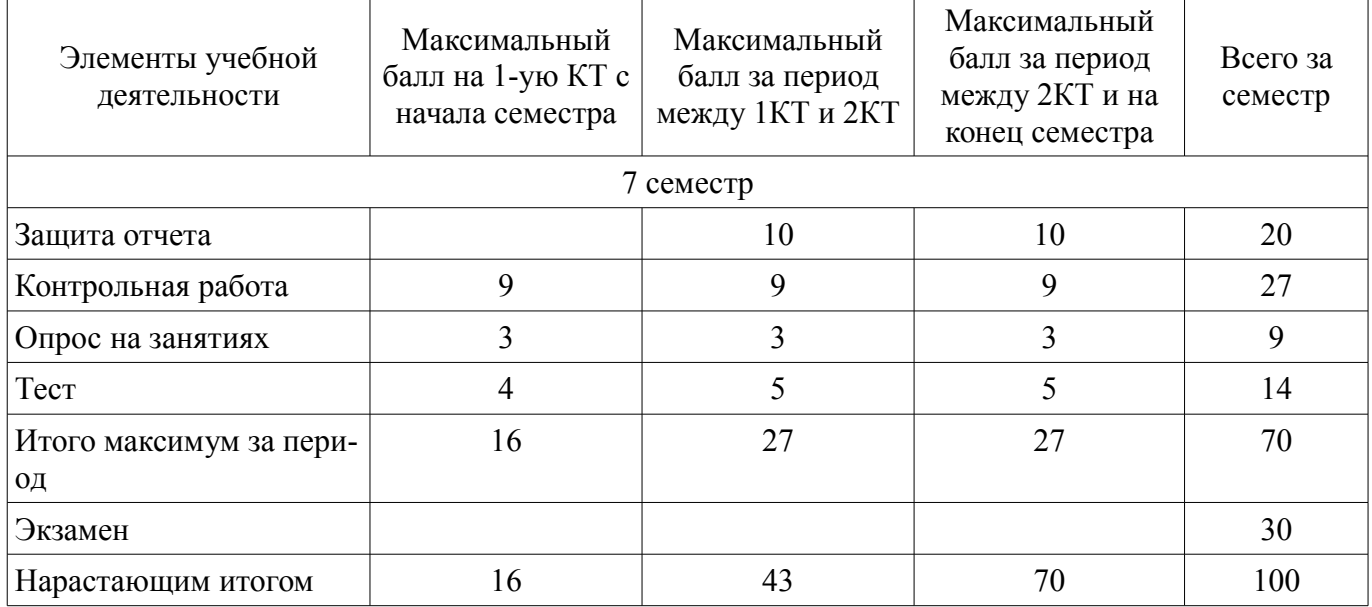

#### **11.2. Пересчет баллов в оценки за контрольные точки**

Пересчет баллов в оценки за контрольные точки представлен в таблице 11.2. Таблица 11. 2 – Пересчет баллов в оценки за контрольные точки

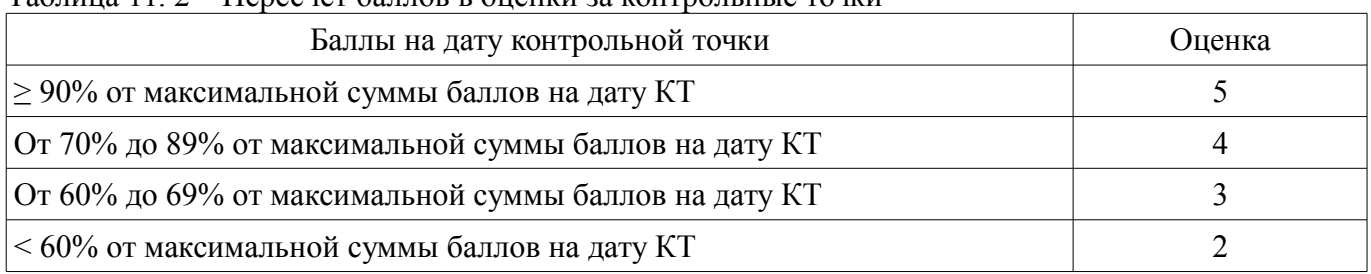

#### **11.3. Пересчет суммы баллов в традиционную и международную оценку**

Пересчет суммы баллов в традиционную и международную оценку представлен в таблице 11.3.

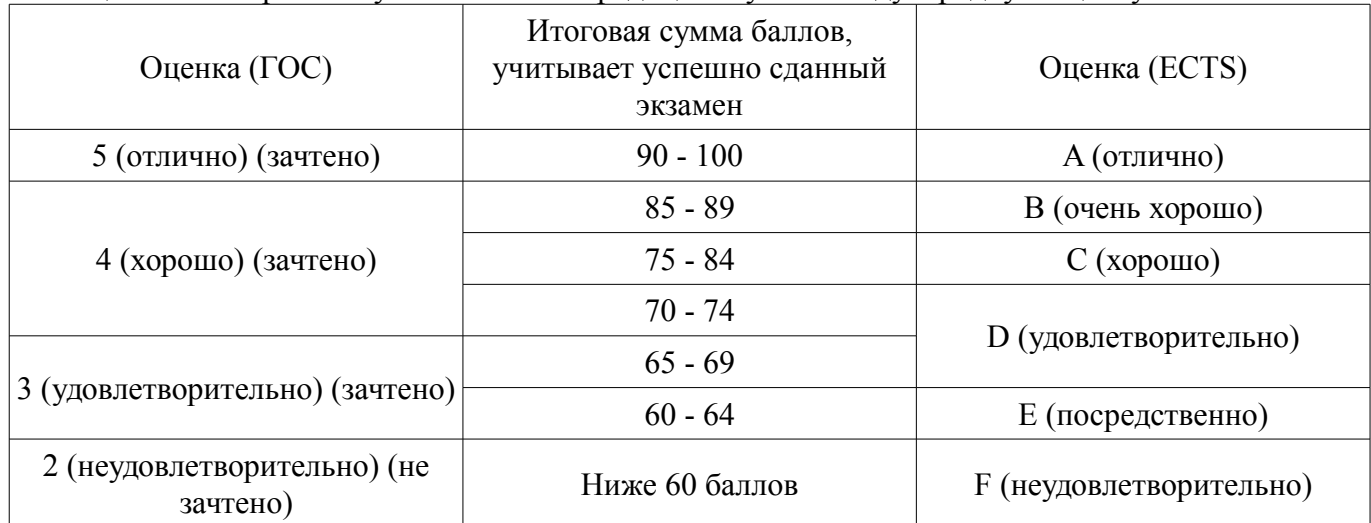

Таблица 11. 3 – Пересчет суммы баллов в традиционную и международную оценку

#### **12. Учебно-методическое и информационное обеспечение дисциплины**

## **12.1. Основная литература**

1. Цифровое телевидение в видеоинформационных системах: монография / А.Г. Ильин, Г.Д. Казанцев, А.Г. Костевич, М.И. Курячий, И.Н. Пустынский, В.А.Шалимов. – Томск: ТУСУР, 2010. – 465 с. – ISBN 978-5-86889-540-1. – 50 экз. (анл (5), счз1 (3), счз5 (2), аул (40)). (наличие в библиотеке ТУСУР - 50 экз.)

2. Казанцев Г.Д. Телевидение и телевизионные устройства: Учебное пособие. - Томск: кафедра ТУ, ТУСУР, 2012. – 216 с. Дата создания: 25.07.2012. [Электронный ресурс, доступ http://tu.tusur.ru/upload/posobia/k11.doc свободный]. [Электронный ресурс]. http://tu.tusur.ru/upload/posobia/k11.doc

#### **12.2. Дополнительная литература**

1. Цифровая обработка изображений: пер. с англ. / Р.С. Гонсалес, Р.Э. Вудс; пер. П.А. Чочиа. – М.: Техносфера, 2005. – 1070 с. ¬– ISBN 5-94836-028-8. – 11 экз. (анл (3), счз1 (1), счз5 (1), аул (6)). (наличие в библиотеке ТУСУР - 11 экз.)

2. Цифровая обработка изображений в среде MATLAB: Пер. с англ. / Р. Гонсалес, Р. Вудс, С. Эддинс; пер. : В.В. Чепыжов. – М.: Техносфера, 2006. – 615 с. – ISBN 5-94836092-X. – 30 экз. (анл (5), счз1 (1), счз5 (1), аул (23)). (наличие в библиотеке ТУСУР - 30 экз.)

#### **12.3 Учебно-методические пособия**

#### **12.3.1. Обязательные учебно-методические пособия**

1. Казанцев Г.Д. Основы телевидения: Учебное методическое пособие. – Томск: кафедра ТУ, ТУСУР, 2012. – 28 с. Дата создания: 25.07.2012. (Пособие по практическим занятиям) [Электронный ресурс, доступ http://tu.tusur.ru/upload/posobia/k8.doc свободный]. [Электронный ресурс]. http://tu.tusur.ru/upload/posobia/k8.doc

2. Казанцев Г.Д., Капустин В.В. Сети и системы цифрового телерадиовещания. Лабораторная работа № 1: "Компрессия и декомпрессия видеоданных на основе дискретного косинусного преобразования". – Томск: кафедра ТУ, ТУСУР, 2014. – 16 с. Дата создания: 19.06.2014. [Электронный ресурс, доступ http://tu.tusur.ru/upload/posobia/k56.doc свободный]. [Электронный ресурс]. http://tu.tusur.ru/upload/posobia/k56.doc

3. Казанцев Г.Д., Капустин В.В. Сети и системы цифрового телерадиовещания. Лабораторная работа № 2: "Кодирование и декодирование видеоданных на основе вейвлет-преобразования". – Томск: кафедра ТУ, ТУСУР, 2014. – 18 с. Дата создания: 19.06.2014. [Электронный ресурс, доступ http://tu.tusur.ru/upload/posobia/k57.doc свободный]. [Электронный ресурс]. http://tu.tusur.ru/upload/posobia/k57.doc

4. Капустин В.В., Курячий М.И., Попов А.С. Сети и системы цифрового телерадиовеща-

ния. Лабораторная работа № 3: "Исследование помехоустойчивости системы цифрового телерадиовещания стандарта DVB-T/T2 в лабораторных условиях". – Томск: кафедра ТУ, ТУСУР, 2014. – 7 с. Дата создания: 19.06.2014. [Электронный ресурс, доступ http://tu.tusur.ru/upload/posobia/k58.docx свободный]. [Электронный ресурс]. http://tu.tusur.ru/upload/posobia/k58.docx

5. Капустин В.В., Курячий М.И., Попов А.С. Сети и системы цифрового телерадиовещания. Лабораторная работа № 4: "Исследование помехоустойчивости системы цифрового телерадиовещания стандарта DVB-T2 в натурных условиях". – Томск: кафедра ТУ, ТУСУР, 2014. – 12 с. Дата создания: 19.06.2014. [Электронный ресурс http://tu.tusur.ru/upload/posobia/k59.doc свободный]. [Электронный ресурс]. - http://tu.tusur.ru/upload/posobia/k59.doc

6. Казанцев Г.Д. Телевизионные устройства: Методические указания по самостоятельной работе. - Томск: кафедра ТУ, ТУСУР, 2012. – 55 с. Дата создания: 02.08.2012. (Пособие по самостоятельной работе студентов) [Электронный ресурс, доступ http://tu.tusur.ru/upload/posobia/k12.doc свободный]. [Электронный ресурс]. - http://tu.tusur.ru/upload/posobia/k12.doc

#### **12.3.2 Учебно-методические пособия для лиц с ограниченными возможностями здоровья**

Учебно-методические материалы для самостоятельной и аудиторной работы обучающихся из числа инвалидов предоставляются в формах, адаптированных к ограничениям их здоровья и восприятия информации.

#### **Для лиц с нарушениями зрения:**

- в форме электронного документа;
- в печатной форме увеличенным шрифтом.

#### **Для лиц с нарушениями слуха:**

- в форме электронного документа;
- в печатной форме.

#### **Для лиц с нарушениями опорно-двигательного аппарата:**

- в форме электронного документа;
- в печатной форме.

#### **12.4. Базы данных, информационно-справочные, поисковые системы и требуемое программное обеспечение**

1. не требуется

#### **13. Материально-техническое обеспечение дисциплины**

#### **13.1. Общие требования к материально-техническому обеспечению дисциплины**

#### **13.1.1. Материально-техническое обеспечение для лекционных занятий**

Для проведения занятий лекционного типа, групповых и индивидуальных консультаций, текущего контроля и промежуточной аттестации используется учебная аудитория, с количеством посадочных мест не менее 22-24, оборудованная доской и стандартной учебной мебелью. Имеются наглядные пособия в виде презентаций по лекционным разделам дисциплины.

#### **13.1.2. Материально-техническое обеспечение для практических занятий**

Для проведения практических (семинарских) занятий используется учебная аудитория, расположенная по адресу 634034, Томская область, г. Томск, Вершинина улица, д. 47, 2 этаж, ауд. 217. Состав оборудования: Учебная мебель; Доска магнитно-маркерная -1шт.; Коммутатор D-Link Switch 24 рогt - 1шт.; Компьютеры класса не ниже ПЭВМ INTEL Сеleron D336 2.8ГГц. -14 шт. Используется лицензионное программное обеспечение, пакеты версией не ниже: Microsoft Windows XP Professional with SP3/Microsoft Windows 7 Professional with SP1; Microsoft Windows Server 2008 R2; Visual Studio 2008 EE with SP1; Microsoft Office Visio 2010; Microsoft Office Access 2003; VirtualBox 6.2. Имеется помещения для хранения и профилактического обслуживания учебного оборудования.

## **13.1.3. Материально-техническое обеспечение для лабораторных работ**

Для проведения лабораторных занятий используется учебно-исследовательская вычислительная лаборатория, расположенная по адресу 634034, Томская область, г. Томск, Вершинина улица, д. 47, 2 этаж, ауд. 217. Состав оборудования: Учебная мебель; Экран с электроприводом DRAPER BARONET – 1 шт.; Мультимедийный проектор TOSHIBA – 1 шт.; Компьютеры класса не ниже Intel Pentium G3220 (3.0GHz/4Mb)/4GB RAM/ 500GB с широкополосным доступом в Internet, с мониторами типа Samsung 18.5" S19C200N– 18 шт.; Используется лицензионное программное обеспечение, пакеты версией не ниже: Microsoft Windows XP Professional with SP3; Visual Studio 2008 EE with SP1; Microsoft Office Visio 2010; Microsoft SQL-Server 2005

## **13.1.4. Материально-техническое обеспечение для самостоятельной работы**

Для самостоятельной работы используется учебная аудитория (компьютерный класс), расположенная по адресу 634034, г. Томск, ул. Вершинина, 47, 1 этаж, ауд. 126. Состав оборудования: учебная мебель; компьютеры класса не ниже ПЭВМ INTEL Сеleron D336 2.8ГГц. - 4 шт.; компьютеры подключены к сети ИНТЕРНЕТ и обеспечивают доступ в электронную информационнообразовательную среду университета.

## **13.2. Материально-техническое обеспечение дисциплины для лиц с ограниченными возможностями здоровья**

Освоение дисциплины лицами с ОВЗ осуществляется с использованием средств обучения общего и специального назначения.

При обучении студентов **с нарушениями слуха** предусмотрено использование звукоусиливающей аппаратуры, мультимедийных средств и других технических средств приема/передачи учебной информации в доступных формах для студентов с нарушениями слуха, мобильной системы обучения для студентов с инвалидностью, портативной индукционной системы. Учебная аудитория, в которой обучаются студенты с нарушением слуха, оборудована компьютерной техникой, аудиотехникой, видеотехникой, электронной доской, мультимедийной системой.

При обучении студентов **с нарушениями зрениями** предусмотрено использование в лекционных и учебных аудиториях возможности просмотра удаленных объектов (например, текста на доске или слайда на экране) при помощи видеоувеличителей для удаленного просмотра.

При обучении студентов **с нарушениями опорно-двигательного аппарата** используются альтернативные устройства ввода информации и другие технические средства приема/передачи учебной информации в доступных формах для студентов с нарушениями опорно-двигательного аппарата, мобильной системы обучения для людей с инвалидностью.

## **14. Фонд оценочных средств**

## **14.1. Основные требования к фонду оценочных средств и методические рекомендации**

Фонд оценочных средств и типовые контрольные задания, используемые для оценки сформированности и освоения закрепленных за дисциплиной компетенций при проведении текущей, промежуточной аттестации по дисциплине приведен в приложении к рабочей программе.

## **14.2 Требования к фонду оценочных средств для лиц с ограниченными возможностями здоровья**

Для студентов с инвалидностью предусмотрены дополнительные оценочные средства, перечень которых указан в таблице.

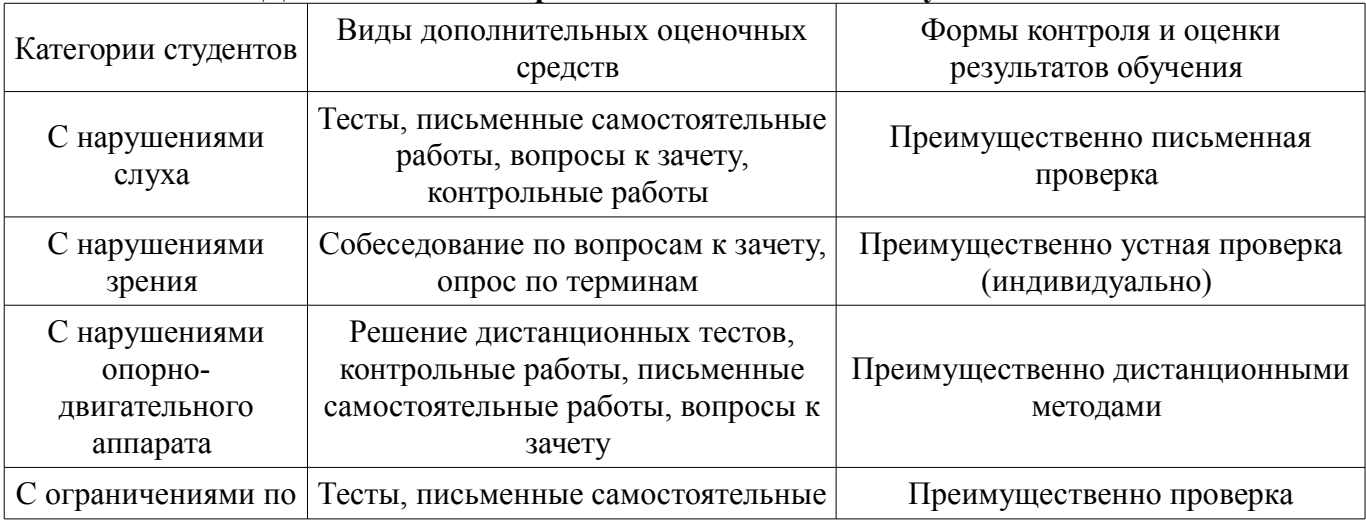

#### **Таблица 14 – Дополнительные средства оценивания для студентов с инвалидностью**

#### **14.3 Методические рекомендации по оценочным средствам для лиц с ограниченными возможностями здоровья**

Для студентов с ОВЗ предусматривается доступная форма предоставления заданий оценочных средств, а именно:

- в печатной форме;
- в печатной форме с увеличенным шрифтом;
- в форме электронного документа;
- методом чтения ассистентом задания вслух;
- предоставление задания с использованием сурдоперевода.

Студентам с инвалидностью увеличивается время на подготовку ответов на контрольные вопросы. Для таких студентов предусматривается доступная форма предоставления ответов на задания, а именно:

- письменно на бумаге;
- набор ответов на компьютере;
- набор ответов с использованием услуг ассистента;
- представление ответов устно.

Процедура оценивания результатов обучения инвалидов по дисциплине предусматривает предоставление информации в формах, адаптированных к ограничениям их здоровья и восприятия информации:

## **Для лиц с нарушениями зрения:**

- в форме электронного документа;
- в печатной форме увеличенным шрифтом.

## **Для лиц с нарушениями слуха:**

- в форме электронного документа;
	- в печатной форме.

#### **Для лиц с нарушениями опорно-двигательного аппарата:**

- в форме электронного документа;
- в печатной форме.

При необходимости для обучающихся с инвалидностью процедура оценивания результатов обучения может проводиться в несколько этапов.

### **МИНИСТЕРСТВО ОБРАЗОВАНИЯ И НАУКИ РФ**

#### **Федеральное государственное бюджетное образовательное учреждение высшего образования**

#### «ТОМСКИЙ ГОСУДАРСТВЕННЫЙ УНИВЕРСИТЕТ СИСТЕМ УПРАВЛЕНИЯ И РАДИОЭЛЕКТРОНИКИ» (ТУСУР)

УТВЕРЖДАЮ Проректор по учебной работе \_\_\_\_\_\_\_\_\_\_\_\_\_\_\_ П. Е. Троян  $\frac{1}{20}$   $\frac{1}{20}$ 

## ФОНД ОЦЕНОЧНЫХ СРЕДСТВ ПО УЧЕБНОЙ ДИСЦИПЛИНЕ

**Проектирование систем цифрового телерадиовещания (групповое проектное обучение-4)**

Уровень образования: **высшее образование - бакалавриат** Направление подготовки (специальность): **11.03.02 Инфокоммуникационные технологии и системы связи** Направленность (профиль): **Цифровое телерадиовещание** Форма обучения: **очная** Факультет: **РТФ, Радиотехнический факультет** Кафедра: **ТУ, Кафедра телевидения и управления** Курс: **4** Семестр: **7**

Учебный план набора 2016 года

Разработчик:

– доцент каф. ТУ М. И. Курячий

Экзамен: 7 семестр

Томск 2017

#### 1. Введение

Фонд оценочных средств (ФОС) является приложением к рабочей программе дисциплины (практики) и представляет собой совокупность контрольно-измерительных материалов (типовые задачи (задания), контрольные работы, тесты и др.) и методов их использования, предназначенных для измерения уровня достижения студентом установленных результатов обучения.

ФОС по дисциплине (практике) используется при проведении текущего контроля успеваемости и промежуточной аттестации студентов.

Перечень закрепленных за дисциплиной (практикой) компетенций приведен в таблице 1. Таблица 1 - Перечень закрепленных за дисциплиной компетенций

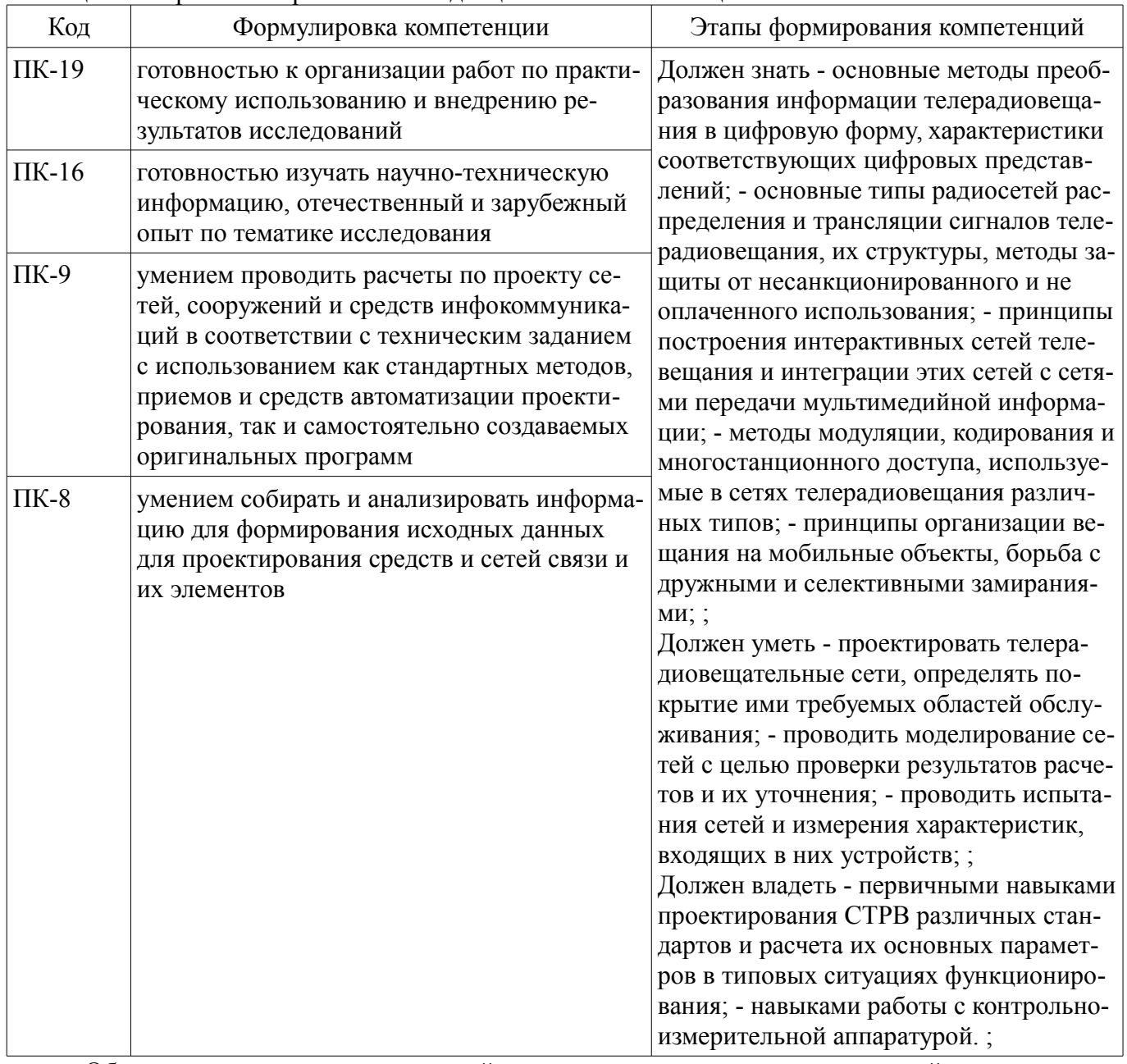

Общие характеристики показателей и критериев оценивания компетенций на всех этапах приведены в таблице 2.

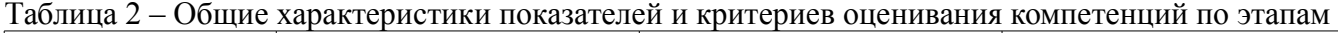

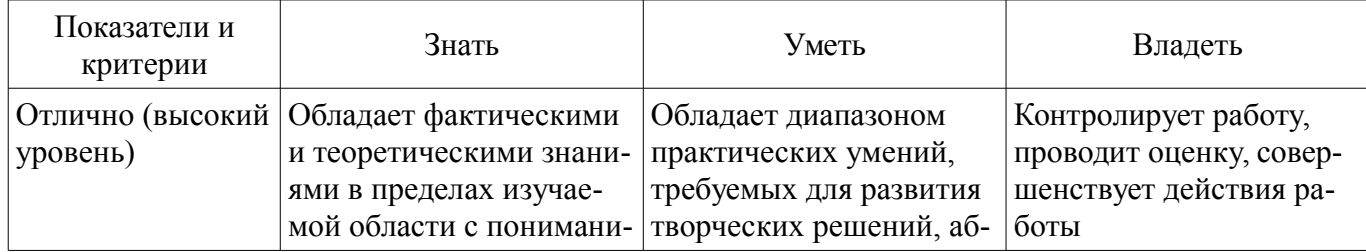

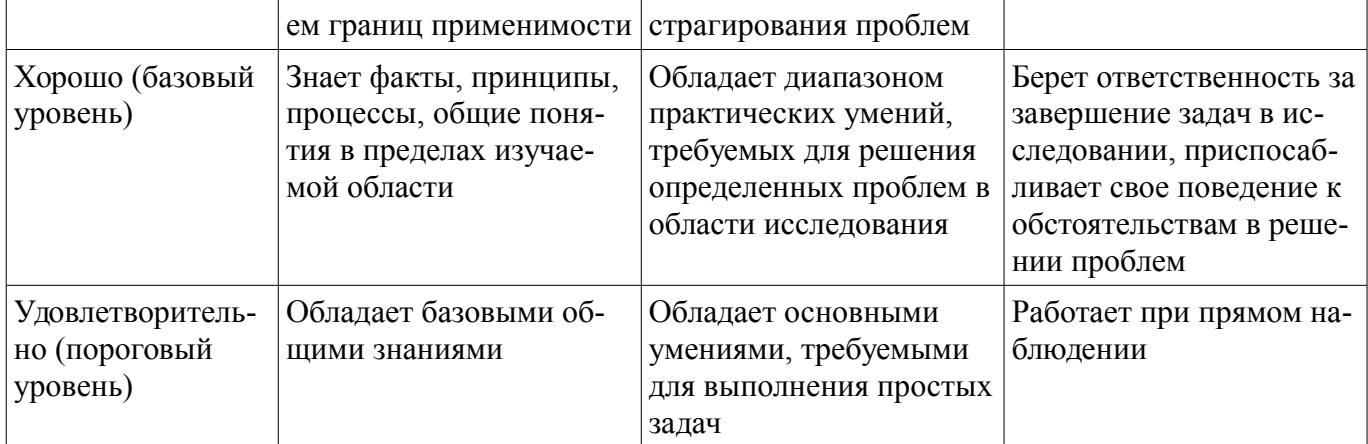

## 2 Реализация компетенций

#### 2.1 Компетенция ПК-19

ПК-19: готовностью к организации работ по практическому использованию и внедрению результатов исследований.

Для формирования компетенции необходимо осуществить ряд этапов. Этапы формирования компетенции, применяемые для этого виды занятий и используемые средства оценивания представлены в таблице 3

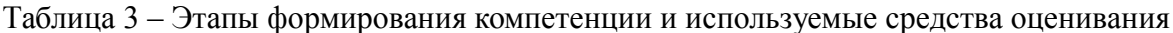

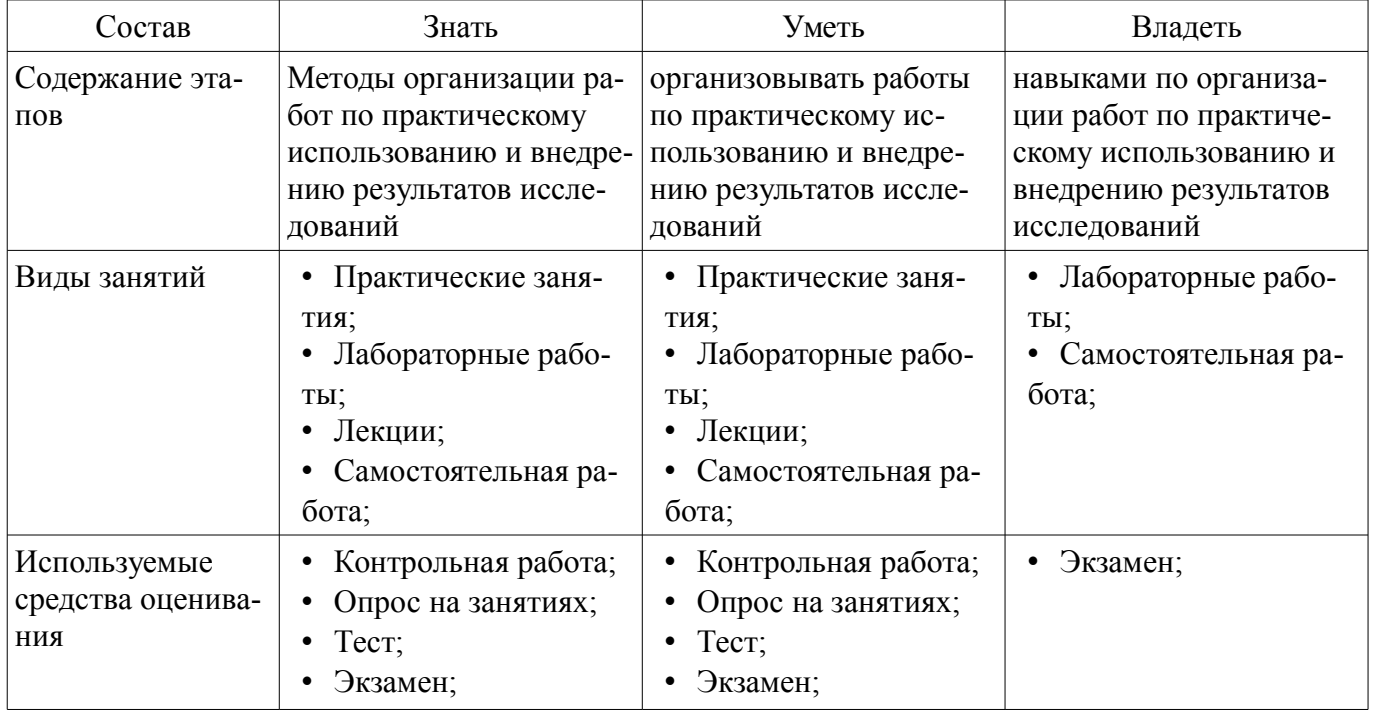

Формулировка показателей и критериев оценивания данной компетенции приведена в таблице 4.

Таблица 4 - Показатели и критерии оценивания компетенции на этапах

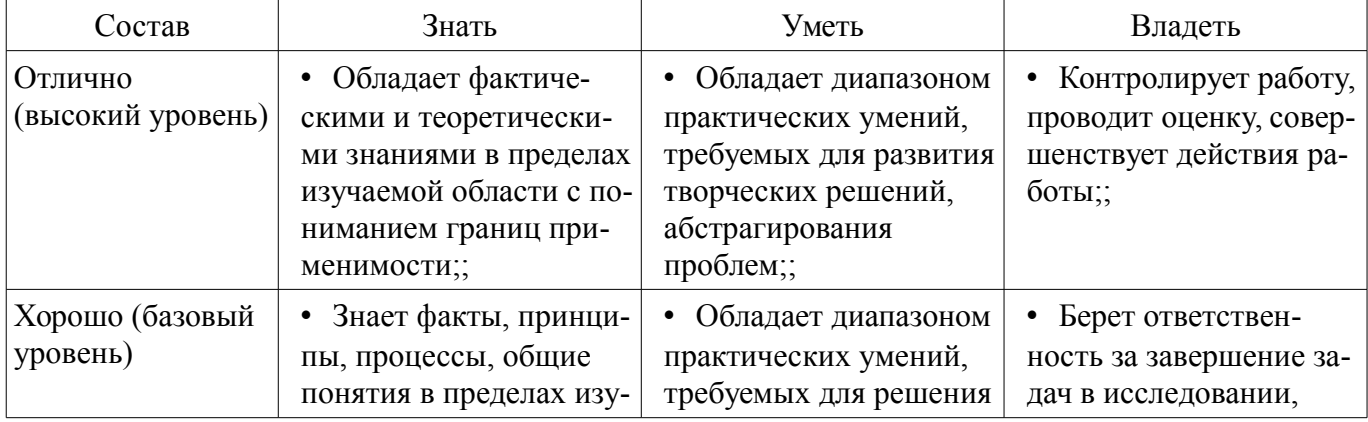

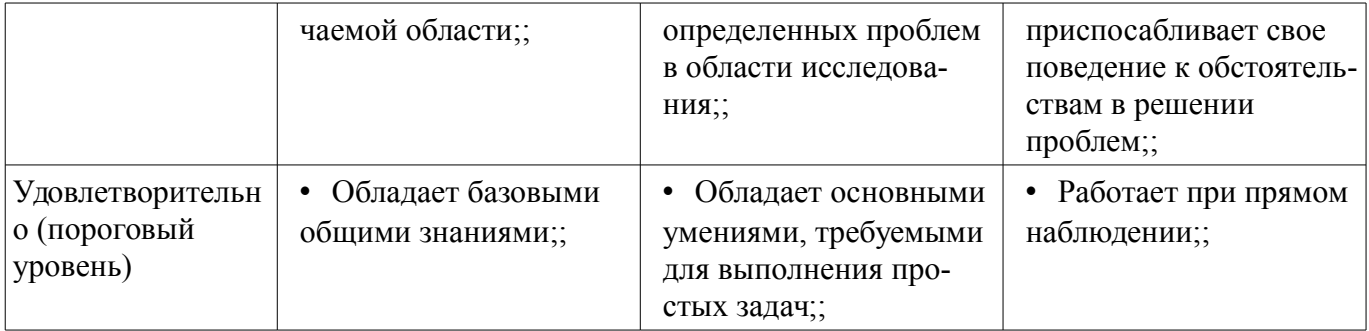

## 2.2 Компетенция ПК-16

ПК-16: готовностью изучать научно-техническую информацию, отечественный и зарубежный опыт по тематике исследования.

Для формирования компетенции необходимо осуществить ряд этапов. Этапы формирования компетенции, применяемые для этого виды занятий и используемые средства оценивания представлены в таблице 5.

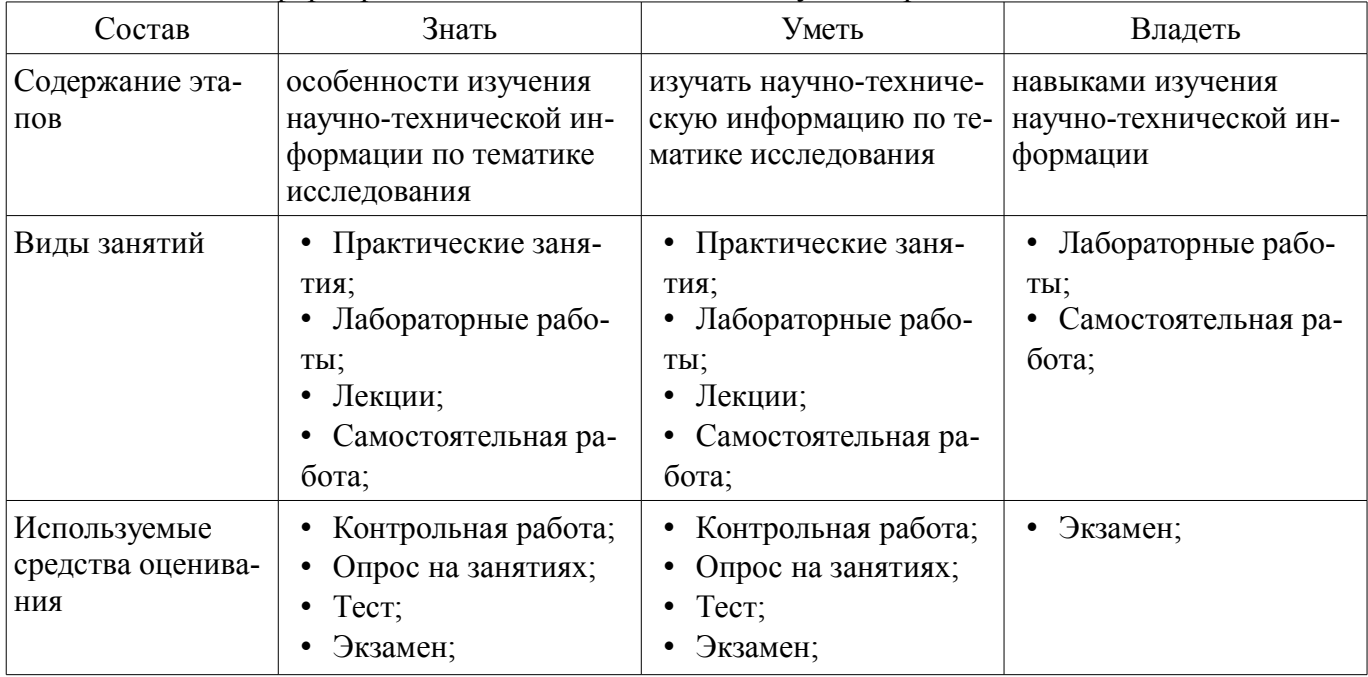

Таблица 5 - Этапы формирования компетенции и используемые средства оценивания

Формулировка показателей и критериев оценивания данной компетенции приведена в таблице 6.

Таблица 6 - Показатели и критерии оценивания компетенции на этапах

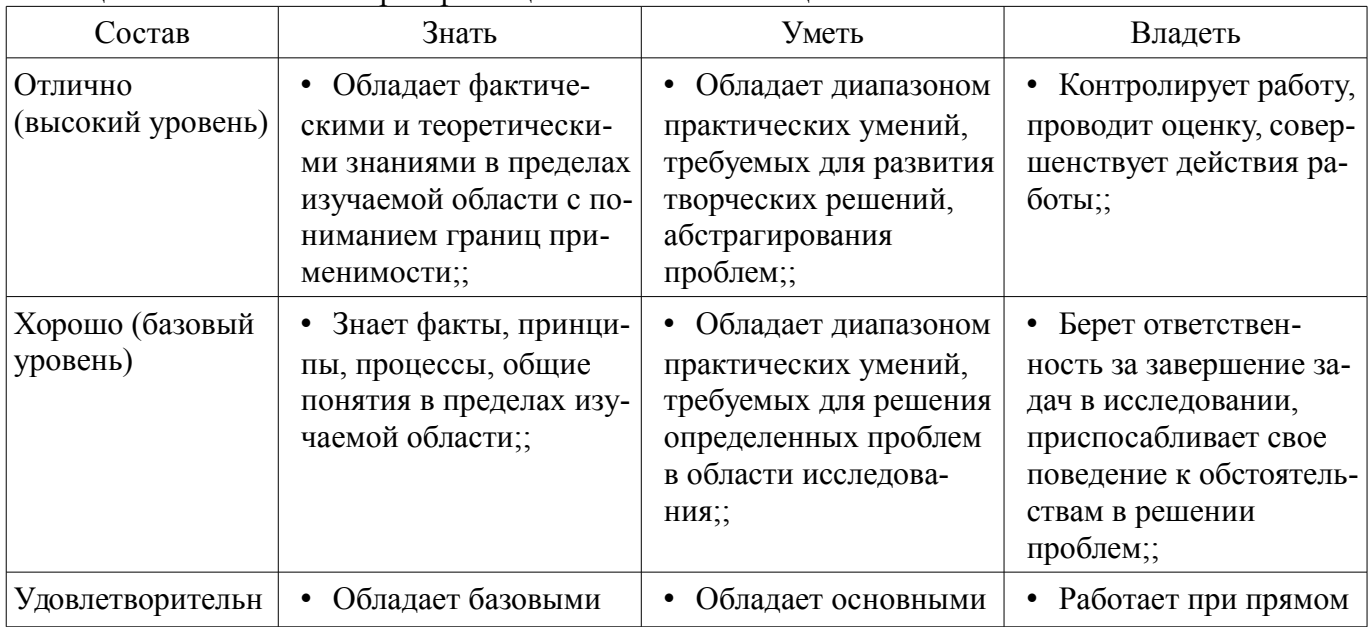

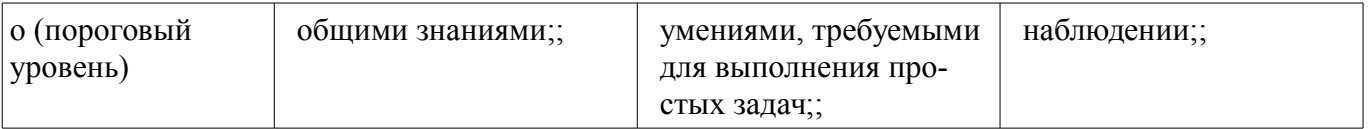

## 2.3 Компетенция ПК-9

ПК-9: умением проводить расчеты по проекту сетей, сооружений и средств инфокоммуникаций в соответствии с техническим заданием с использованием как стандартных методов, приемов и средств автоматизации проектирования, так и самостоятельно создаваемых оригинальных программ.

Для формирования компетенции необходимо осуществить ряд этапов. Этапы формирования компетенции, применяемые для этого виды занятий и используемые средства оценивания представлены в таблице 7.

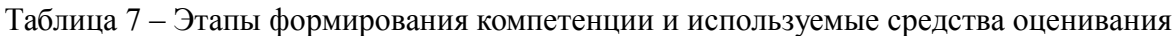

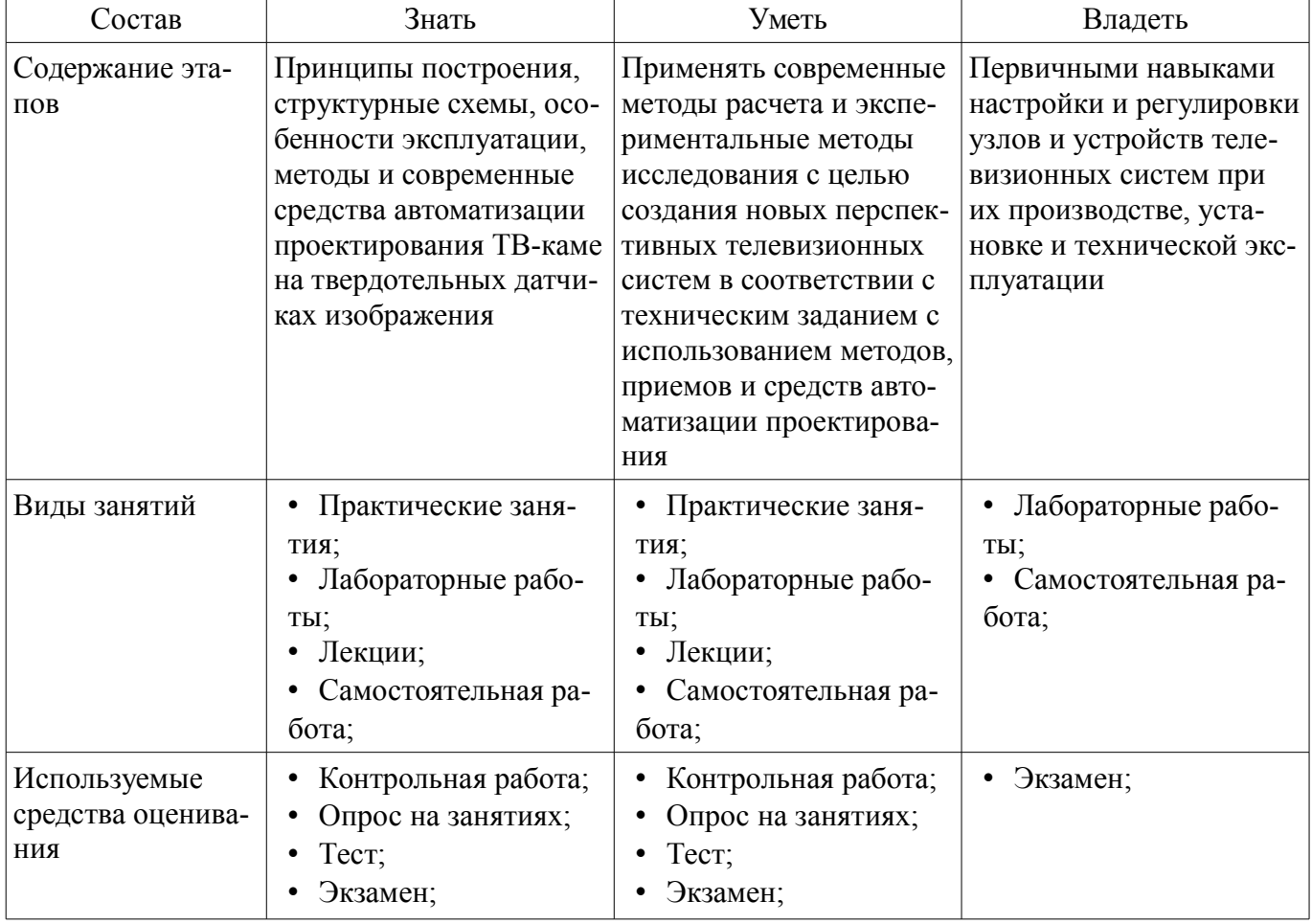

Формулировка показателей и критериев оценивания данной компетенции приведена в таблине 8.

Таблица 8 - Показатели и критерии оценивания компетенции на этапах

| Состав                       | Знать                                                                                                    | Уметь                                                                                                    | Владеть                                                                                       |
|------------------------------|----------------------------------------------------------------------------------------------------|----------------------------------------------------------------------------------------------------|-----------------------------------------------------------------------------------------------|
| Отлично<br>(высокий уровень) | • Обладает фактиче-<br>скими и теоретически-<br>ми знаниями в пределах<br>изучаемой области с по-<br>ниманием границ при-<br>менимости;; | • Обладает диапазоном<br>практических умений,<br>требуемых для развития<br>творческих решений,<br>абстрагирования<br>проблем;; | • Контролирует работу,<br>проводит оценку, совер-<br>шенствует действия ра-<br>боты;;         |
| Хорошо (базовый<br>уровень)  | Знает факты, принци-<br>пы, процессы, общие<br>понятия в пределах изу-<br>чаемой области;;                                               | • Обладает диапазоном<br>практических умений,<br>требуемых для решения<br>определенных проблем                                 | • Берет ответствен-<br>ность за завершение за-<br>дач в исследовании,<br>приспосабливает свое |

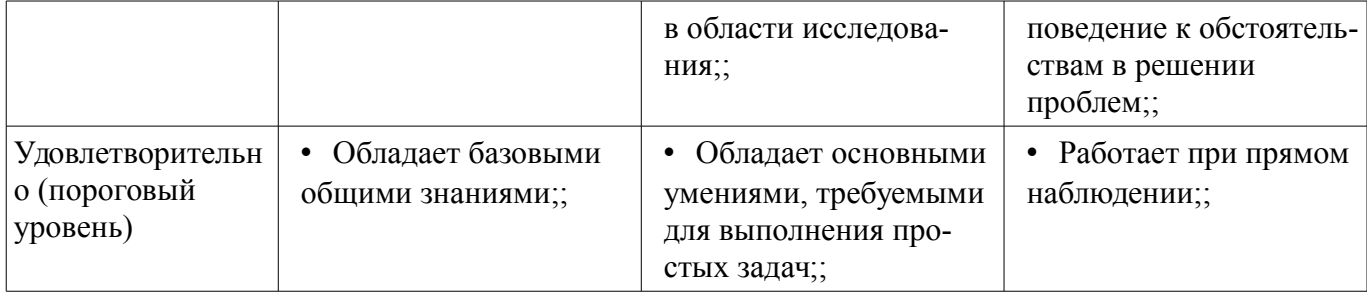

## 2.4 Компетенция ПК-8

ПК-8: умением собирать и анализировать информацию для формирования исходных данных для проектирования средств и сетей связи и их элементов.

Для формирования компетенции необходимо осуществить ряд этапов. Этапы формирования компетенции, применяемые для этого виды занятий и используемые средства оценивания представлены в таблице 9.

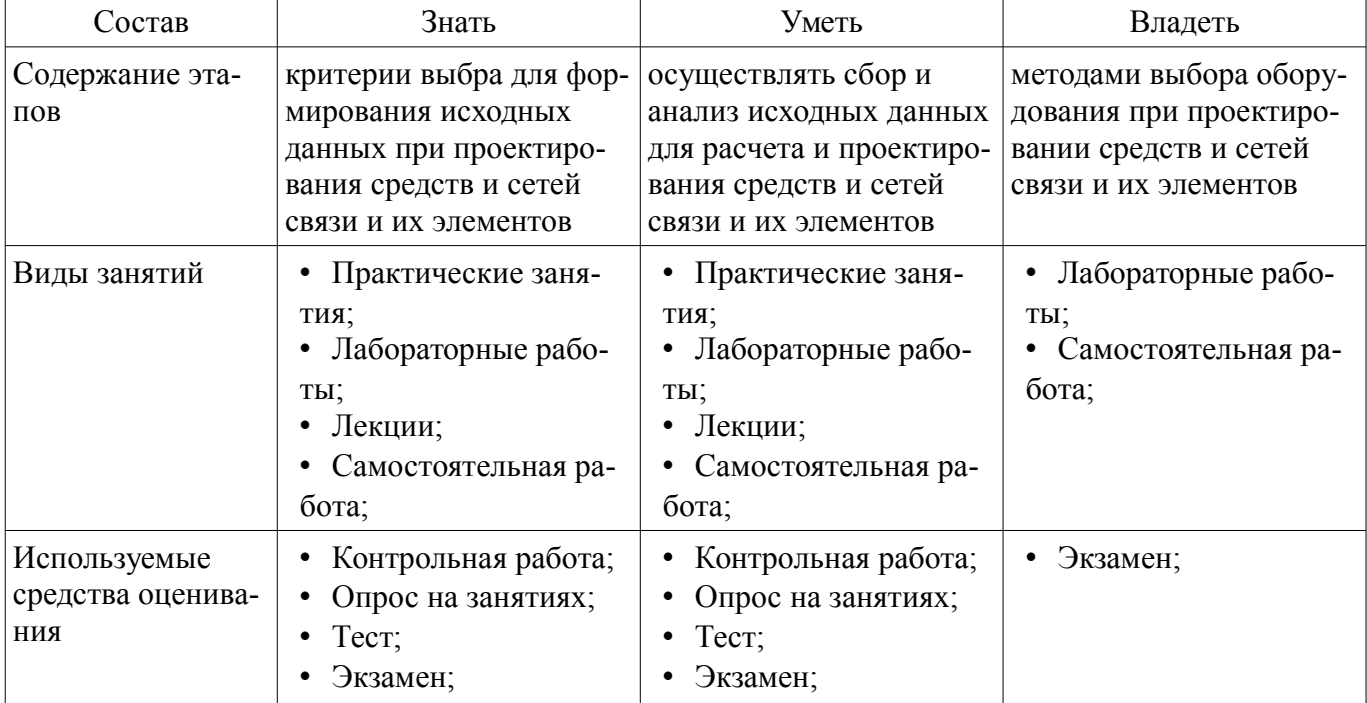

Таблица 9 - Этапы формирования компетенции и используемые средства оценивания

Формулировка показателей и критериев оценивания данной компетенции приведена в таблице 10.

Таблица 10 - Показатели и критерии оценивания компетенции на этапах

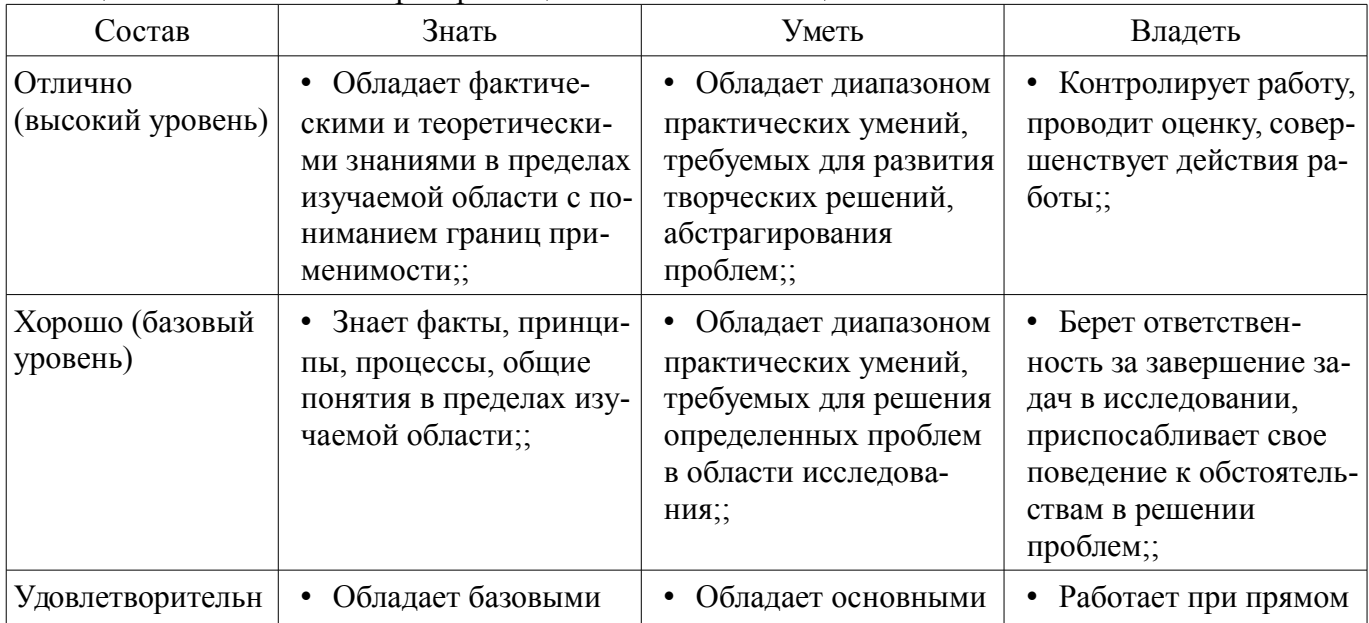

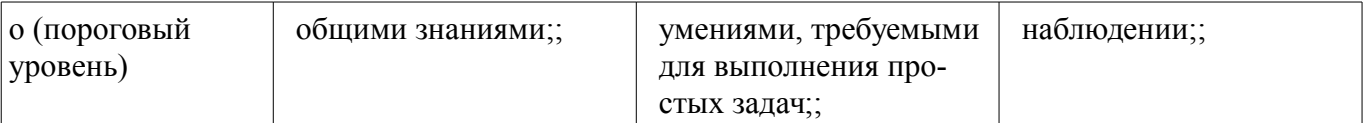

#### **3 Типовые контрольные задания**

Для реализации вышеперечисленных задач обучения используются типовые контрольные задания или иные материалы, необходимые для оценки знаний, умений, навыков и (или) опыта деятельности, характеризующих этапы формирования компетенций в процессе освоения образовательной программы, в следующем составе.

#### **3.1 Тестовые задания**

- 1. Диапазон частот для первых двух каналов
- а.  $76 100$  МГц
- b. 36,5-48,5 МГц
- c.  $48,5 66$  MF<sub>II</sub>
- $d. 582 790 M$  $\Gamma$ II
- –
- 2. Полоса пропускания для спутникового телевидения
- a. 6,7 или 8 МГц
- b. 27 или 36 МГц
- c. 8 или 9 МГц
- d. 35 или 46 МГц
- –
- 3. Разновидностью амплитудной модуляции является?
- a. Квадратурная модуляция
- b. Фазово кодовая манипуляция
- c. Импульсная модуляция
- d. Балансная модуляция
- 4. Какая модуляция не применяется в цифровом телевидении?
- a. Частотная модуляция
- b. Фазовая модуляция
- c. Амплитудная модуляция
- d. Импульсная модуляция
- –

– 5. Какая модуляция имеет максимальную спектральную и энергетическую эффективность по сравнению с другими простейшими видами модуляции?

- a. Импульсная модуляция
- b. Балансная модуляция
- c. Фазовая модуляция
- d. Квадратурная модуляция

–

– 6. Для чего подается маломощный пилот-сигнал при реализации М-уровневой балансной модуляции?

- a. Для устранения погрешности
- b. Для передачи полезного сигнала
- c. Для помехоустойчивого кодирования
- d. Для демодуляции в приемнике
- –
- 7. В каком телевидении применяется квадратурная модуляция?
- a. Черно-белое
- b. Спутниковое
- c. Цветное
- d. Наземное
- 8. На сколько потоков делить ФМС входной цифровой поток?
- a. На 2

–

–

- b. На 3
- $-$  c. Ha 4
- d. Не делит
- 9. Что используется для получения модуляции вида 4-КАМ?
- a. Мультиплексор
- b. Демультиплексор
- c. Полосой фильтр
- d. Согласующая цепочка

–

- 10. Что такое отображение Грея?
- a. Диаграмма связей
- b. Модуляционная характеристика
- c. Режимы кодирования
- d. Сигнальное созвездие
- 11. Какими битами в наземном телевидении передается поток высокого приоритета?
- a. Младшими
- b. старшими
- c. средними
- d. всеми

–

– 12. Какие биты, предназначены для передачи цифрового потока низкого приоритета?

- a. Все, остальные кроме младших
- b. Все
- c. Средние
- d. Все остальные, кроме старших

–

– 13. Что показывает степень неравномерности созвездия?

– a. Во сколько раз максимальное расстояние между соседними точками созвездия превышает минимальное расстояние по тому же направлению

– b. Во сколько раз минимальное расстояние между соседними точками созвездия превышает расстояние по другому направлению

– c. Во сколько раз максимальное значение точек между соседними точками созвездия превышает минимальное значение

– d. Во сколько раз максимальная длина потока между соседними точками созвездия превышает минимальную длину потока

- 14. Какие значения принимает M в кабельном телевидении?
- $-$  a. 8,16,32,64,128
- $b. 32,64,126,256$
- $-$  c. 16,32,64,128,256
- $d. 4,8,16,32,64,128,256$

–

- 15. В виде чего поступает сигнал на вход формирователя модуляционных символов?
- a. В виде последовательного 8 разрядного кода
- b. В виде 16 разрядного кода
- c. В виде параллельного 8 разрядного кода

– d. В виде 16 разрядного кода с дополнительной кодировкой

- 16. Какие биты являются исходными для I?
- a. Нечетные биты
- b. Четные биты
- c. Усредненные
- d. Квадратурные

– 17. Сколько несущих у модуляции COFDM 8k?

- a. 1705
- $b. 6914$
- $c. 6813$
- d. 6817
- –

–

–

– 18. Какая модуляция допускает использование более простого процессора?

- a. 8k
- $b. 2k$
- c. 16k
- d. 4k

–

– 19. Что происходит с модулированными поднесущими на центральной частоте спектра?

- a. Увеличиваются
- b. Не изменяются
- c. Линейно уменьшаются
- d. Обращаются в нуль
- –

– 20. На какую частоту переносится сигнал COFDM с помощью смесителя в передатчике?

- a. В промежуточную частоту
- b. Диапазон радиоканала
- c. В начальную частоту
- d. В частоту равную частоте гетеродина

## **3.2 Темы опросов на занятиях**

– Направление развития цифрового телевидения. Распределение частотного диапазона. Базовые методы одночастотной модуляции в системах ЦТВ. Многопозиционная модуляция несущей частоты. Модуляция COFDM.

– Проект DVB. Система DVB-T, Система DVB-S, Стандарт DVB-S2, Система DVB-T2, Системы кабельного телевидения DVB-C/C2. Мобильное телевидение DVB-H.

– Требования к цифровым телевизионным передатчикам. Основные параметры и характеристики передатчиков DVB-T/H. Передатчики отечественных производителей. Передатчики компаний ABE и DMT (Италия). Передатчики компании Rohde & Schwarz (Германия). Передатчики компании «Квант-Эфир» (Украина). Особенности IFFT- и OFDM-модуляции в системе DVB-T2. Обсуждение ключевых технологий DVB-T2.

– Общие сведения. PCR – временный штамп программных часов, модель декодера транспортного потока (T-STD). Состав служебной информации PSI/SI. Таблица размещения программ (PAT). Таблица сборки программ (PMT). Таблица условного доступа (CAT). Таблица описания транспортного потока (TSDT). Таблица сетевой информации (NIT). Таблица описания сервиса (SDT). Таблица событий (EIT). Таблица времени и даты – TDT. Таблица временного пояса – TOT. Таблица статуса – RST. Таблица набивки – ST. Таблица букета – BAT. Дополнительные сведения о PSI/SI. Способы кодирования текстовой информации в PSI/SI. Дата и время в таблицах PSI/SI. Мультиплексирование.

– Общие сведения. Избыточность. Степень сжатия, качество изображения и скорость циф-

рового потока. Потери при компрессии. Сравнение качества аналогового и цифрового изображения. Особенности восприятия изображения и звука. Кодирование видео: основные идеи. Кодирование аудио: основные идеи. Стандарты кодирования видео в DVB-T. MPEG2. Н.264. Сравнение алгоритмов стандартов кодирования.

– Общие сведения. Измерение и анализ транспортного потока MPEG2. Измерения транспортных потоков MPEG2 в сетях. Измерение высокочастотных параметров сигналов. Измерение коэффициента битовых ошибок BER. Уровень ошибок модуляции (MER). Приборы для измерения. Примеры от разных производителей.

– Общие сведения. Общая структура системы условного доступа. Стандарты ETSI, касающиеся систем условного доступа. Размещение ECM и EMM в элементарном потоке. Стандартная структура головной станции Simulcrypt. PSI/SI для систем условного доступа. Дескремблирование в абонентском устройстве. Оценка объема EMM-потока. DVB-CI – интерфейс общего назначения для CAS. CAM-модули и смарт-карты. CI Plus – развитие интерфейса общего назначения.

– Основные понятия и определения. Связь напряженности поля в месте приема с мощностью передатчика. Уровень сигнала на входе приемника и напряженность поля. Одночастотные сети SFN. Сети системы второго поколения DVB-T2. Защитные отношения.

#### **3.3 Темы контрольных работ**

– Примеры расчета распределения частотного диапазона. Базовые методы одночастотной модуляции в системах ЦТВ.

– Ознакомление с проектом DVB. Система DVB-T, Система DVB-S, Стандарт DVB-S2, Система DVB-T2, Системы кабельного телевидения DVB-C/C2. Мобильное телевидение DVB-H.

– Расчет основных параметров и характеристик передатчиков DVB-T/H. Передатчики отечественных производителей.

– Рассмотрение способов кодирования текстовой информации в PSI/SI. Дата и время в таблицах PSI/SI. Мультиплексирование.

– Сравнение качества аналогового и цифрового изображения. Особенности восприятия изображения и звука. Стандарты кодирования видео в DVB-T. MPEG2. Н.264. Сравнение алгоритмов стандартов кодирования.

– Методы измерения и анализа транспортного потока MPEG2. Измерения транспортных потоков MPEG2 в сетях. Измерение высокочастотных параметров сигналов. Измерение коэффициента битовых ошибок BER. Уровень ошибок модуляции (MER).

– Изучение стандартов ETSI, касающиеся систем условного доступа. Размещение ECM и EMM в элементарном потоке.

– Расчет уровней сигналов на входе приемника. Одночастотные сети SFN. Сети системы второго поколения DVB-T2. Защитные отношения.

## **3.4 Экзаменационные вопросы**

– Направление развития цифрового телевидения. Распределение частотного диапазона. Базовые методы одночастотной модуляции в системах ЦТВ. Многопозиционная модуляция несущей частоты. Модуляция COFDM.

– Проект DVB. Система DVB-T, Система DVB-S, Стандарт DVB-S2, Система DVB-T2, Системы кабельного телевидения DVB-C/C2. Мобильное телевидение DVB-H.

– Требования к цифровым телевизионным передатчикам. Основные параметры и характеристики передатчиков DVB-T/H. Передатчики отечественных производителей. Передатчики компаний ABE и DMT (Италия). Передатчики компании Rohde & Schwarz (Германия). Передатчики компании «Квант-Эфир» (Украина). Особенности IFFT- и OFDM-модуляции в системе DVB-T2. Обсуждение ключевых технологий DVB-T2.

– Общие сведения. PCR – временный штамп программных часов, модель декодера транспортного потока (T-STD). Состав служебной информации PSI/SI. Таблица размещения программ (PAT). Таблица сборки программ (PMT). Таблица условного доступа (CAT). Таблица описания транспортного потока (TSDT). Таблица сетевой информации (NIT). Таблица описания сервиса (SDT). Таблица событий (EIT). Таблица времени и даты – TDT. Таблица временного пояса – TOT. Таблица статуса – RST. Таблица набивки – ST. Таблица букета – BAT. Дополнительные сведения о PSI/SI. Способы кодирования текстовой информации в PSI/SI. Дата и время в таблицах PSI/SI. Мультиплексирование.

– Общие сведения. Избыточность. Степень сжатия, качество изображения и скорость цифрового потока. Потери при компрессии. Сравнение качества аналогового и цифрового изображения. Особенности восприятия изображения и звука. Кодирование видео: основные идеи. Кодирование аудио: основные идеи. Стандарты кодирования видео в DVB-T. MPEG2. Н.264. Сравнение алгоритмов стандартов кодирования.

– Общие сведения. Измерение и анализ транспортного потока MPEG2. Измерения транспортных потоков MPEG2 в сетях. Измерение высокочастотных параметров сигналов. Измерение коэффициента битовых ошибок BER. Уровень ошибок модуляции (MER). Приборы для измерения. Примеры от разных производителей.

– Общие сведения. Общая структура системы условного доступа. Стандарты ETSI, касающиеся систем условного доступа. Размещение ECM и EMM в элементарном потоке. Стандартная структура головной станции Simulcrypt. PSI/SI для систем условного доступа. Дескремблирование в абонентском устройстве. Оценка объема EMM-потока. DVB-CI – интерфейс общего назначения для CAS. CAM-модули и смарт-карты. CI Plus – развитие интерфейса общего назначения.

– Основные понятия и определения. Связь напряженности поля в месте приема с мощностью передатчика. Уровень сигнала на входе приемника и напряженность поля. Одночастотные сети SFN. Сети системы второго поколения DVB-T2. Защитные отношения.

#### **4 Методические материалы**

Для обеспечения процесса обучения и решения задач обучения используются следующие материалы:

– методические материалы, определяющие процедуры оценивания знаний, умений, навыков и (или) опыта деятельности, характеризующих этапы фор-мирования компетенций, согласно п. 12 рабочей программы.

#### **4.1. Основная литература**

1. Цифровое телевидение в видеоинформационных системах: монография / А.Г. Ильин, Г.Д. Казанцев, А.Г. Костевич, М.И. Курячий, И.Н. Пустынский, В.А.Шалимов. – Томск: ТУСУР, 2010. – 465 с. – ISBN 978-5-86889-540-1. – 50 экз. (анл (5), счз1 (3), счз5 (2), аул (40)). (наличие в библиотеке ТУСУР - 50 экз.)

2. Казанцев Г.Д. Телевидение и телевизионные устройства: Учебное пособие. - Томск: кафедра ТУ, ТУСУР, 2012. – 216 с. Дата создания: 25.07.2012. [Электронный ресурс, доступ http://tu.tusur.ru/upload/posobia/k11.doc свободный]. [Электронный ресурс]. http://tu.tusur.ru/upload/posobia/k11.doc

#### **4.2. Дополнительная литература**

1. Цифровая обработка изображений: пер. с англ. / Р.С. Гонсалес, Р.Э. Вудс; пер. П.А. Чочиа. – М.: Техносфера, 2005. – 1070 с. ¬– ISBN 5-94836-028-8. – 11 экз. (анл (3), счз1 (1), счз5 (1), аул (6)). (наличие в библиотеке ТУСУР - 11 экз.)

2. Цифровая обработка изображений в среде MATLAB: Пер. с англ. / Р. Гонсалес, Р. Вудс, С. Эддинс; пер. : В.В. Чепыжов. – М.: Техносфера, 2006. – 615 с. – ISBN 5-94836092-X. – 30 экз. (анл (5), счз1 (1), счз5 (1), аул (23)). (наличие в библиотеке ТУСУР - 30 экз.)

#### **4.3. Обязательные учебно-методические пособия**

1. Казанцев Г.Д. Основы телевидения: Учебное методическое пособие. – Томск: кафедра ТУ, ТУСУР, 2012. – 28 с. Дата создания: 25.07.2012. (Пособие по практическим занятиям) [Электронный ресурс, доступ http://tu.tusur.ru/upload/posobia/k8.doc свободный]. [Электронный ресурс]. http://tu.tusur.ru/upload/posobia/k8.doc

2. Казанцев Г.Д., Капустин В.В. Сети и системы цифрового телерадиовещания. Лабораторная работа № 1: "Компрессия и декомпрессия видеоданных на основе дискретного косинусного преобразования". – Томск: кафедра ТУ, ТУСУР, 2014. – 16 с. Дата создания: 19.06.2014. [Электронный ресурс, доступ http://tu.tusur.ru/upload/posobia/k56.doc свободный]. [Электронный ресурс]. http://tu.tusur.ru/upload/posobia/k56.doc

3. Казанцев Г.Д., Капустин В.В. Сети и системы цифрового телерадиовещания. Лабора-

торная работа № 2: "Кодирование и декодирование видеоданных на основе вейвлет-преобразования". – Томск: кафедра ТУ, ТУСУР, 2014. – 18 с. Дата создания: 19.06.2014. [Электронный ресурс, доступ http://tu.tusur.ru/upload/posobia/k57.doc свободный]. [Электронный ресурс]. http://tu.tusur.ru/upload/posobia/k57.doc

4. Капустин В.В., Курячий М.И., Попов А.С. Сети и системы цифрового телерадиовещания. Лабораторная работа № 3: "Исследование помехоустойчивости системы цифрового телерадиовещания стандарта DVB-T/T2 в лабораторных условиях". – Томск: кафедра ТУ, ТУСУР, 2014. – 7 с. Дата создания: 19.06.2014. [Электронный ресурс, доступ http://tu.tusur.ru/upload/posobia/k58.docx свободный]. [Электронный ресурс]. http://tu.tusur.ru/upload/posobia/k58.docx

5. Капустин В.В., Курячий М.И., Попов А.С. Сети и системы цифрового телерадиовещания. Лабораторная работа № 4: "Исследование помехоустойчивости системы цифрового телерадиовещания стандарта DVB-T2 в натурных условиях". – Томск: кафедра ТУ, ТУСУР, 2014. – 12 с. Дата создания: 19.06.2014. [Электронный ресурс http://tu.tusur.ru/upload/posobia/k59.doc свободный]. [Электронный ресурс]. - http://tu.tusur.ru/upload/posobia/k59.doc

6. Казанцев Г.Д. Телевизионные устройства: Методические указания по самостоятельной работе. - Томск: кафедра ТУ, ТУСУР, 2012. – 55 с. Дата создания: 02.08.2012. (Пособие по самостоятельной работе студентов) [Электронный ресурс, доступ http://tu.tusur.ru/upload/posobia/k12.doc свободный]. [Электронный ресурс]. - http://tu.tusur.ru/upload/posobia/k12.doc

## **4.4. Базы данных, информационно справочные и поисковые системы**

1. не требуется